# Numéro 43 – Avril 2021

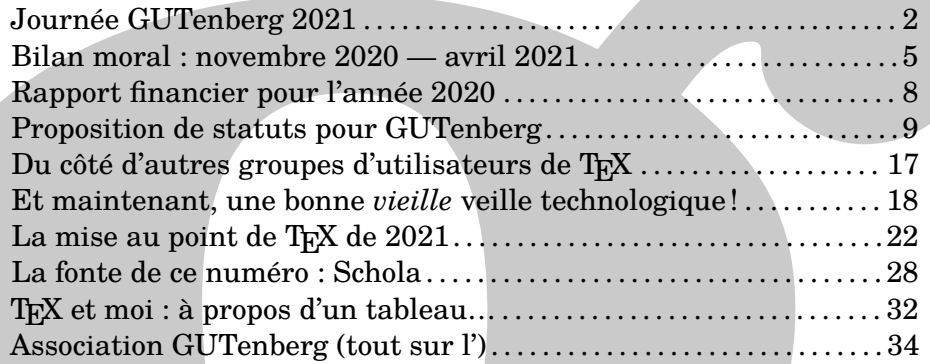

Chers adhérents,

La

le printemps arrive et avec lui la journée GUTenberg. C'est l'heure d'un premier bilan pour la nouvelle équipe que vous avez élue. Nous avons commencé à travailler et mener à bien quelques tâches — vous lirez plus loin le bilan moral. Néanmoins, nous le confessons, nous aurions aimé avoir fait plus, nous aurions aimé avoir un meilleur bilan à présenter. Nous avions sous-estimé certaines pesanteurs administratives qui nous ont retardé. À titre d'exemple, et aussi incroyable que cela paraisse, la trésorerie attend toujours des réponses de la banque. Par ailleurs, l'outil informatique d'administration de l'association n'est pas encore pleinement opérationnel, ce qui nous oblige à effectuer une par une diverses tâches qui à l'avenir seront effectuées d'un seul mouvement : l'allègement du travail administratif libérera du temps pour les projets. Ce n'est donc que l'an prochain que nous ferons un bilan complet de la refonte administrative de l'association. Et d'ici là, notre nouveau serveur hébergera une liste de discussions des adhérents, qui vous permettra de débattre des affaires internes de l'association.

En revanche, l'un de ces projets, d'une grande importance, est prêt à être discuté en assemblée générale : la refonte des statuts de l'association. Notre trésorière, Flora Vern, est juriste; elle en a rédigé une nouvelle version, plus conforme à notre activité. Vous trouverez ces nouveaux statuts [ci-après.](#page-8-0) Nous espérons qu'ils seront adoptés lors de l'AG<sup>[1](#page-0-0)</sup>, et qu'ils marqueront le renouveau de l'association.

Celle-ci a son siège en France; elle est régie par la loi française encadrant l'activité des associations. Mais elle regroupe des utilisateurs, sans distinction

<span id="page-0-0"></span>1. Assemblée Générale.

UTenber

de nationalité. Aucun des trois intervenants de la journée GUTenberg n'a la nationalité française ; ils participent pourtant, à des degrés divers, à l'activité de la communauté francophone. Certains sont francophones de naissance ; d'autres le sont devenus par l'apprentissage volontaire de la langue française. Leur présence parmi nous invite à la réciproque, à observer ce qui se passe dans le monde TFX non-francophone. Celui-ci est à l'origine anglophone; vous lirez [plus](#page-21-0) [loin](#page-21-0) la traduction par Maxime Chupin du texte que Donald KNUTH consacre à la mise au point de T<sub>E</sub>X de [2](#page-1-1)021<sup>2</sup>. Si l'activité anglophone autour de nos logiciels préférés est importante, d'autres aires linguistiques sont très dynamiques. Il n'est qu'à penser aux germanophones, très actifs dans le développement de LATEX3, et dont l'association, DANTE, héberge sur ses serveurs de nombreux services, dont rien moins que le… стам $^3!$  $^3!$  $^3!$  Jean-Michel Hufflen a assisté aux dernières conférences données par les groupes italien et allemand; il en rend compte [ci-après.](#page-16-0) Parmi les autres groupes très actifs, citons le gust : chacun aura reconnu le Polska *Grupa Użytkowników Systemu TEX*, le groupe polonais, dont le rassemblement annuel au lac Bachotek est réputé. Cette association comprend une fonderie animée par de très actifs dessinateurs de caractères; cette *Lettre*, composée en *TEX Gyre Schola*, leur rend hommage.

Quelle place les francophones occupent-ils donc au sein du monde TFX? Si nous nous gardons d'en estimer la surface, nous en connaissons la qualité : des francophones ont fourni des outils utilisés dans le monde entier et donné des articles passionnants.

Des utilisateurs germanophones auraient-ils hébergé le CTAN s'il n'y avait eu une structure pour fédérer leurs bonnes volontés ? Les typographes polonais auraient-ils dessiné tant de fontes sans coordonner leurs efforts ? Sans *s'associer* ? Nous voulons croire que, comme dans d'autres pays européens, comme dans d'autres aires linguistiques, un groupe francophone d'utilisateurs est un lieu d'échange irremplaçable, qui fédère les projets et suscite des vocations. Longue vie à l'association GUTenberg!

Patrick BIDEAULT

# **JOURNÉE GUTENBERG 2021**

#### **Organisation**

<span id="page-1-0"></span>La prochaine journée GUTenberg se tiendra en visioconférence, le samedi 17 avril 2021, les conditions sanitaires ne garantissant pas que nous puissions nous réunir physiquement.

Une grande partie de l'après-midi sera réservée à l'ag de l'association.

Le système de visioconférence actuellement retenu est  ${\tt BB}^{\,4},$  ${\tt BB}^{\,4},$  ${\tt BB}^{\,4},$  multiplateforme et largement utilisé dans le monde académique. Cet outil fonctionne dans un navigateur web et ne nécessite pas d'installation particulière. Néanmoins, une bonne connexion est utile si vous souhaitez prendre la parole (si vous pouvez, connectez-vous par un câble plutôt qu'en wifi). BBB fournit également un *tchat* <sup>[5](#page-1-4)</sup>,

<span id="page-1-1"></span><sup>2.</sup> On notera que ce texte de D. Knuth n'est pas encore paru dans le *tugboat*; comme quoi la *Lettre GUTenberg* traite de l'actualité la plus... actuelle.

<span id="page-1-2"></span><sup>3.</sup> *[Comprehensive TEX Archive Network](https://www.ctan.org/)*.

<span id="page-1-3"></span><sup>4.</sup> BigBlueButton.

<span id="page-1-4"></span><sup>5.</sup> Ou « clavardage ».

donc il sera toujours possible d'intervenir par écrit.

Les identifiants de connexion seront communiqués à 9h30 sur la page :

<https://www.gutenberg.eu.org/Journee-GUTenberg-2021>

Comme d'habitude, cette journée sera bien entendu ouverte à tous, adhérents et non adhérents, mais seuls les membres à jour de leur cotisation pourront prendre part aux votes, qui auront probablement lieu « à main levée » via le système de sondage de BBB.

Concernant la connexion en visio : au moment de vous connecter au serveur bbb, n'oubliez pas d'activer (et de tester) votre microphone, avant de le rendre muet. Si vous choisissez « audio seul », vous n'aurez pas la possibilité de poser oralement des questions, à moins de vous déconnecter puis vous reconnecter pour intervenir. Utilisez bien votre vrai nom, ou a minima votre adresse mail publique, car nous ne nous connaissons pas tous visuellement.

Il n'est bien sûr pas nécessaire d'avoir une *webcam* pour participer! Vous pourrez intervenir en audio seul, voire sans microphone, en intervenant par écrit dans l'espace de discussion.

#### **Programme de la journée**

#### **Conférences**

Afin de mettre à l'honneur et rappeler l'importance des contributeurs à TEX (et logiciels annexes) francophones hors de France, cette Journée GUTenberg a pour thème « Francophones non français ». Son programme est synthétisé dans le tableau [1 page suivante.](#page-3-0)

#### **Assemblée générale**

L'ag de notre association commencera à 14h45 par l'exposé des rapports financier et moral, suivi de questions et réponses, puis d'un vote pour l'approbation de chacun des rapports.

Elle se poursuivra par l'exposé d'une proposition de nouveaux statuts qui seront soumis au vote des adhérents si la discussion montre que ceux-ci correspondent bien à notre association. Le projet en cours est librement consultable à l'adresse :

<https://framagit.org/gutenberg/projet-de-statuts>

Conformément à nos statuts, seuls les adhérents à jour de leur cotisation pour cette année pourront voter. Si vous ne pouvez pas assister à l'ag, votez à l'avance, puisque ce sera possible dès le vendredi, à réception des emails. Malgré nos efforts, les procurations sont impossible avec l'outil de vote électronique retenu.

Lors de nos assemblées générales habituelles, les questions sont soumises au vote pendant la séance, ce qui permet des discussions très libres, en mode *brainstorming*. Nous pourrons organiser ces scrutins informels en utilisant les outils de bbb. Restez donc attentifs pendant toute l'ag, vous aurez à donner votre avis!

<span id="page-3-0"></span>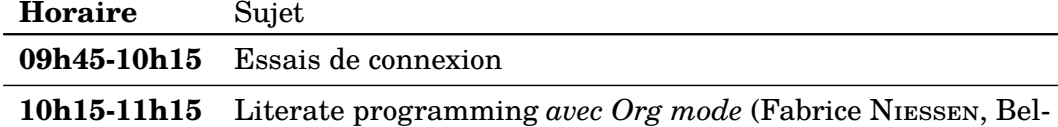

gique)

#### **Résumé**

Org mode à la rescousse... Voyons comment faire du *literate programming*, et même plus que cela, grâce au mode majeur Org d'Emacs et à son extension Org-Babel. Nous produirons un fichier LATEX pour la documentation, et un fichier de code en à peu près n'importe quel langage de programmation...

# **11h15-12h15** *Nouvelle gestion du format PDF par LA*<sub>*TEX*</sub> (Ulrike Fischer, Allemagne)

#### **Résumé**

La nouvelle gestion du format PDF par LATEX étend les commandes spécifiques au PDF. Elle offre des interfaces indépendantes pour les dictionnaires PDF centraux, des commandes pour créer des annotations (liens), pour créer des XObjects, pour intégrer des fichiers et pour adhérer aux normes PDF. C'est un élément de base important pour le projet « *tagged PDF* ».

Le nouveau code est proposé en tant que package externe pour une phase de test afin que les utilisateurs et les auteurs de packages puissent tester en toute sécurité et effectuer les ajustements nécessaires.

Je présente le nouveau package, montre comment l'utiliser, quels sont ses avantages, mais aussi où il y a encore des incompatibilités.

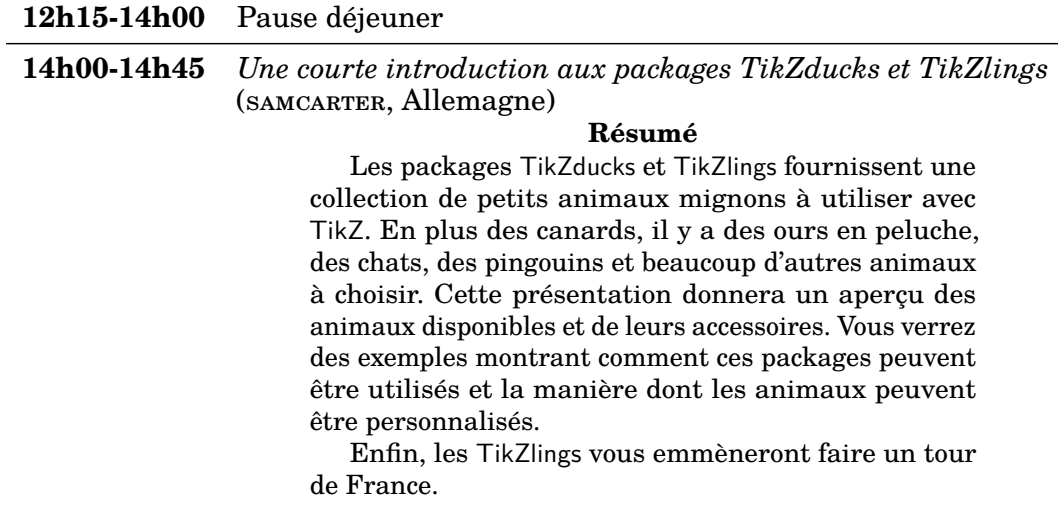

# **BILAN MORAL : NOVEMBRE 2020 — AVRIL 2021**

<span id="page-4-0"></span>En vue de l'assemblée générale du 17 avril 2021, voici un bilan moral du conseil d'administration élu en novembre 2020. La période depuis l'élection du  $ca^6$  $ca^6$  étant courte, ce bilan moral sera naturellement assez bref, mais soyez assurés que nous ne nous reposons pas depuis notre élection, et que nous essayons de redonner vie à notre association. Ce bilan moral est une synthèse des différents comptes rendus d'activité du ca parus dans les *Lettres* numéros 41 et 42.

# **L'administratif et le statutaire : la relève**

Suite à notre élection, nous avons déclaré les modifications du conseil d'administration en préfecture.

Puisque l'hébergement de l'association au laboratoire MathDoc, dont la direction par Thierry Bouche touche à sa fin, n'est plus possible, nous avons aussi décidé de dé-personnifier le plus possible la gestion de l'association, et dans cette optique, nous avons souscrit à un service de domiciliation auprès de [https:](https://lestricolores.fr) [//lestricolores.fr](https://lestricolores.fr), et plus précisément dans un de leurs centres parisiens (accessible facilement à quatre membres du ca actuel) :

> Association GUTenberg 15 rue des Halles – BP 74 75001 Paris

Nous avons entamé aussi le changement de gestion de la base de données des adhérents. Jusqu'à présent, nous utilisons un système développé par Yannick Tanguy, que nous remercions de nouveau ; mais nous souhaitons en changer au profit du logiciel Dolibarr, ce qui nous permettra de gérer, avec le même outil, plus d'aspects administratifs de l'association. Cette migration de la gestion de la base de donnée vers Dolibarr va se faire tout au long de l'année 2021.

Au niveau trésorerie, il a fallu organiser la transmission de savoir-faire, et nous avons entamé un vaste chantier de simplification de la gestion bancaire, avec notamment un changement de banque à venir, pour une banque non plus régionale, mais nationale, ce qui facilitera la gestion pour un ca actuellement réparti aux quatre coins de la France <sup>[7](#page-4-2)</sup>. Dans cette optique, nous rappelons ici que nous demandons aux adhérents de privilégier le virement bancaire aux paiements par chèque ou par PayPal.

## **Les nouveaux statuts**

Comme annoncé dans les *Lettres* numéros 41 et 42, la rédaction de nouveaux statuts a été initiée, les actuels s'étant révélés ne plus être adaptés à la réalité de l'association. Ce projet de nouveaux statuts, qui ont déjà été mis à disposition des adhérents sous forme de projet (sur le dépôt framagit de l'association [https:](https://framagit.org/gutenberg/projet-de-statuts) [//framagit.org/gutenberg/projet-de-statuts](https://framagit.org/gutenberg/projet-de-statuts)), sera présenté à l'assemblée générale du 17 avril 2021 en vue de son adoption.

## **Outils informatiques de l'association**

Un des principaux chantiers auquel nous nous sommes attaqués est la migration de notre serveur. En effet, l'actuel, installé début 2013, a reçu des mises à jour

<span id="page-4-1"></span><sup>6.</sup> Conseil d'administration.

<span id="page-4-2"></span><sup>7.</sup> Et ce sera sans doute aussi le cas pour les futurs ca.

systématiques jusque mi-2018. Depuis, la maintenance est manuelle (et laborieuse) et certains de nos services présentent des failles de sécurité. Néanmoins, certains de nos services (base de données, liste <gut@ens.fr>) ne sont pas hébergés sur notre serveur.

Nous avons loué, fin février, un serveur chez ov $\mu$ cloud  $\delta$  et nous avons commencé l'installation de celui-ci. Malheureusement, un bâtiment d'ovhcloud voisin de celui qui héberge notre serveur a brûlé, ce qui a occasionné une interruption d'accès à celui-ci pendant une douzaine de jours. Normalement, tout ceci est rentré dans l'ordre, et nous allons pouvoir migrer nos services, opérations que nous documentons le plus rigoureusement possible pour la pérennité de l'administration du système, et la transmission aux futurs ca. Parmi les services que nous migrons, et cela sera l'occasion de les mettre à jour, il y a le site web, la  $_{\rm{FAQ}}$ <sup>[9](#page-5-1)</sup>, les listes mails internes à l'association. Nous comptons également offrir de nouveaux services (système de visionnage d'archives de liste mail, compilateur en ligne, etc.). Évidemment, nous remettrons aussi en place un système de sauvegarde.

#### **Les démarches vers et pour les adhérents**

Même si la transmission de la gestion de l'association, ainsi que la migration du serveur, nous prennent énormément de temps, nous avons tout de même essayé de faire vivre plusieurs projets vers et pour les adhérents.

#### **La communication**

Nous avons décidé de beaucoup plus communiquer avec les adhérents durant notre mandat. Pour cela nous avons relancé la *Lettre GUTenberg* avec déjà trois nouveaux numéros (41, 42 et 43) dans lesquels, en plus des articles TFXniques habituels, nous faisons des comptes rendus réguliers de nos actions. Nous avons aussi décidé, dès que le nouveau serveur sera en place, de mettre en place une liste de diffusion des adhérents pour ouvrir un espace de discussion sur la vie de notre association (la liste <gut@ens.fr> étant beaucoup plus large que les seuls adhérents, et relevant plus des discussions TEXniques).

#### **La faq**

La rag actuelle est un outil précieux, dont l'activité <sup>[10](#page-5-2)</sup> a beaucoup bénéficié de la Journée GUTenberg 2020 (voir la figure [1 page suivante\)](#page-6-0). Tant pour en augmenter la visibilité que pour faciliter le travail contributif effectué en son sein, un travail de refonte de cette  $F_A$ q a été entrepris par Denis Birouzé  $^{11}$  $^{11}$  $^{11}$  sur un dépôt séparé, qui intègre périodiquement les dernières modifications apportées au contenu de ladite faq dans un système utilisant le générateur de documentation [Sphinx](https://fr.wikipedia.org/wiki/Sphinx_(générateur_de_documentation)) et le logiciel de conversion de documents numériques [Pandoc.](https://fr.wikipedia.org/wiki/Pandoc) Il s'agit d'actualiser la mise en page du site, qui a vieilli, et de permettre les contributions dans d'autres langages que la seule syntaxe DokuWiki... dont LATEX (!), mais aussi Markown, reStructuredText, etc.

Voici les adresses des deux faq :

<span id="page-5-0"></span><sup>8.</sup> Nous avons aussi souscrit à un service de gestion DNS auprès de l'entreprise 1984.

<span id="page-5-2"></span><span id="page-5-1"></span><sup>9.</sup> Foire Aux Questions, provenant de *Frequently Asked Questions*.

<sup>10.</sup> Saluons icile [travail](https://faq.gutenberg.eu.org/start?do=recent) remarquable des deux principaux et infatigables contributeurs que sont Jérémy Just et Yannick TANGUY.

<span id="page-5-3"></span><sup>11.</sup> Le lecteur avisé aura ici reconnu le secrétaire actuel de l'association.

<span id="page-6-0"></span>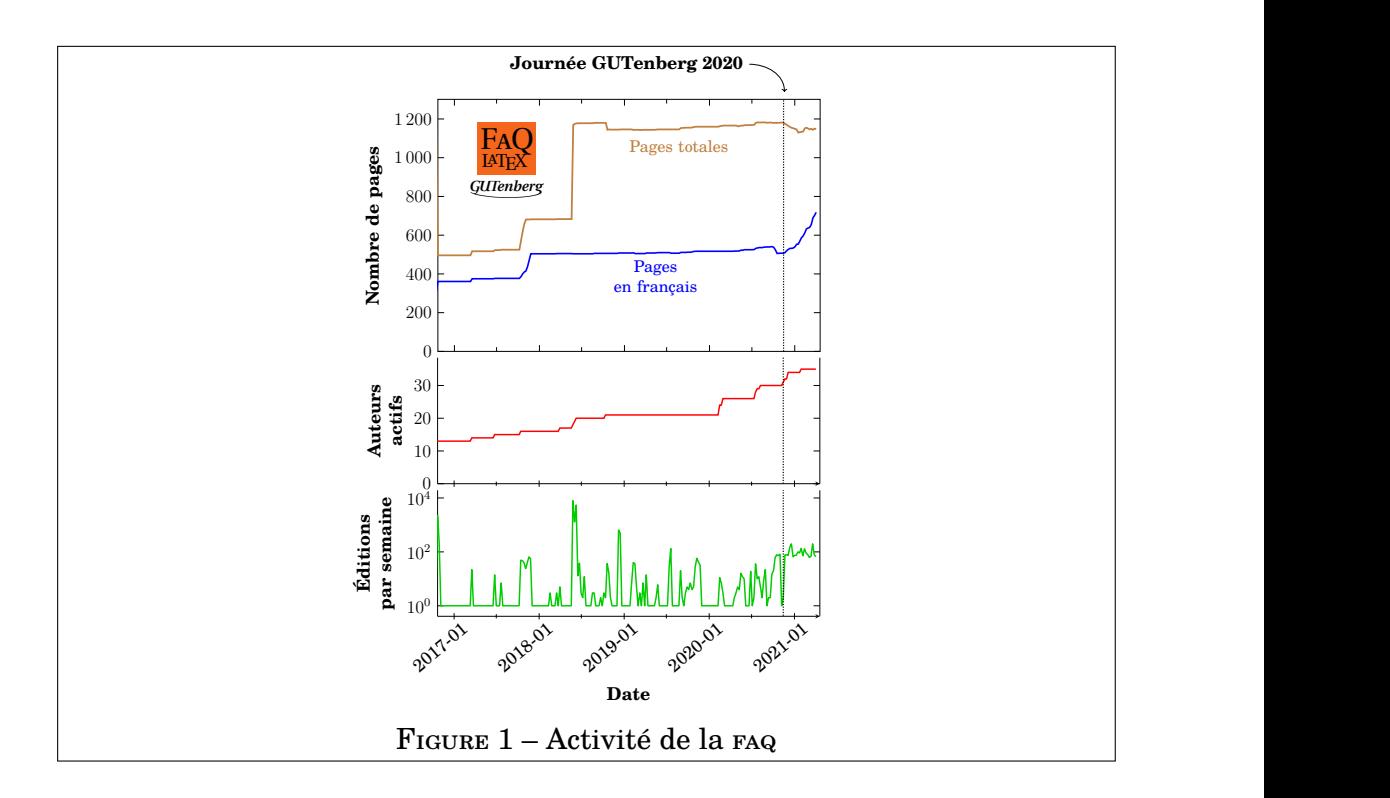

- l'actuelle, à laquelle nous vous encourageons vivement à contribuer : [https:](https://faq.gutenberg.eu.org) [//faq.gutenberg.eu.org](https://faq.gutenberg.eu.org)
- celle en chantier, qui utilise Sphinx et pandoc : [https://dbitouze.gitlab.](https://dbitouze.gitlab.io/test-faq-fr/index.html) [io/test-faq-fr/index.html](https://dbitouze.gitlab.io/test-faq-fr/index.html)

## **Les** *Cahiers GUTenberg*

La rédaction en chef des *Cahiers* a été reprise par Jean-Michel Hufflen. La prise en main TEXnique de la production a été un gros travail, mais qui touche à sa fin. Le prochain numéro est en bonne voie, même s'il reste à travailler certains aspects tels que le volet financier et le site web dédié, et il devrait voir le jour dans les prochains mois.

#### **Regrouper les membres de l'association**

Notre association doit être utile à ses membres, et cela passe par des rencontres de ses adhérents. Nous avons, suite à notre élection de novembre, organisé un moment d'échange le 30 janvier 2021 qui a rassemblé une trentaine de personnes. Cela a été un succès malgré la visio-conférence, qui reste moins chaleureuse qu'une vraie rencontre; les échanges ont été très riches et ont confirmé le cap que nous donnons à l'association  $^{12}$  $^{12}$  $^{12}$ .

Nous avons organisé aussi une Journée GUTenberg 2021 qui va se tenir, en visio-conférence malheureusement, le 17 avril 2021, et qui aura pour thème des interventions TEXniques par « des contributeurs francophones non français ». Cette journée sera aussi l'occasion de tenir notre assemblée générale annuelle, pendant laquelle les bilans, moral et financier, ainsi que la refonte des statuts seront présentés à l'assentiment des adhérents.

Maxime Chupin

<span id="page-6-1"></span><sup>12.</sup> Vous pouvez en lire un compte rendu détaillé dans la *Lettre GUTenberg 42*.

# **RAPPORT FINANCIER POUR L'ANNÉE 2020**

<span id="page-7-0"></span>Le bilan comptable de l'année 2020 est marqué par deux événements financiers qui en perturbent la lecture : d'une part, les nombreuses cotisations rétroactives au titre de l'année 2019; d'autre part, la perception sur l'exercice 2021 de la plupart des adhésions réalisées par chèque en 2020. Il est donc difficile de porter un jugement définitif sur l'état des finances de l'association pour cet exercice (la même difficulté se présentera également en 2021), mais on peut toutefois noter que le bilan est légèrement excédentaire  $(+177 \in)$ , ce qui est particulièrement rassurant pour l'association.

Le détail du bilan d'exercice montre un fort soutien de notre base d'adhérents, que nous tenons tout particulièrement à remercier de faire vivre l'association. Outre la régularisation des exercices précédents en positif comme en négatif (adhésions, cotisations auprès du tug), les principaux chefs de dépenses concernent les frais postaux liés à l'envoi de courrier papier et les DVD TFX Collection, qui nous sont désormais très rarement demandés. Nous essaierons de minimiser ces frais pour les exercices suivantes, en échange de quoi nous avons loué un serveur plus puissant et fait appel à une entreprise de domiciliation postale pour l'exercice 2021. Par ailleurs, on note le montant des charges financières que nous subissons : ce chiffre est lié au compte-titres de l'association, dont les actifs ont perdu de la valeur l'an dernier, après avoir rapporté seulement  $60 \in \text{par}$  an en moyenne sur les exercices précédents, et que nous envisageons donc de clôturer pour préserver nos liquidités. En outre, certains chèques n'ont pu être encaissés à temps sur l'exercice 2020, car ils étaient bloqués au siège de l'association en attendant le renouvellement du Conseil d'administration.

Enfin, nous sommes en train de réorganiser le volet financier de l'association, notamment dans le but de n'avoir plus qu'une seule banque et de réduire encore les frais bancaires, surtout liés à l'utilisation de Paypal à ce jour. Les démarches ne sont pas encore terminées auprès des banques, qui exigent de nombreux documents administratifs, ce qui explique encore des retards dans l'encaissement des chèques. N'hésitez pas à nous indiquer si vous avez des souhaits ou besoins particuliers à ce niveau (nous pouvons sans difficulté vous prévenir à l'avance, ne pas encaisser en fin de mois, etc.).

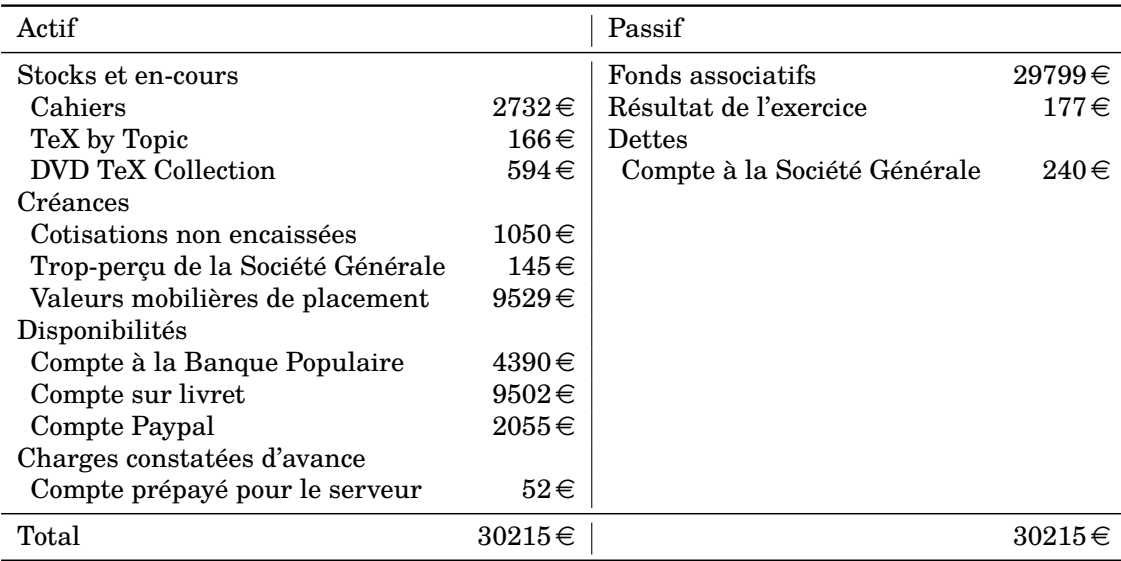

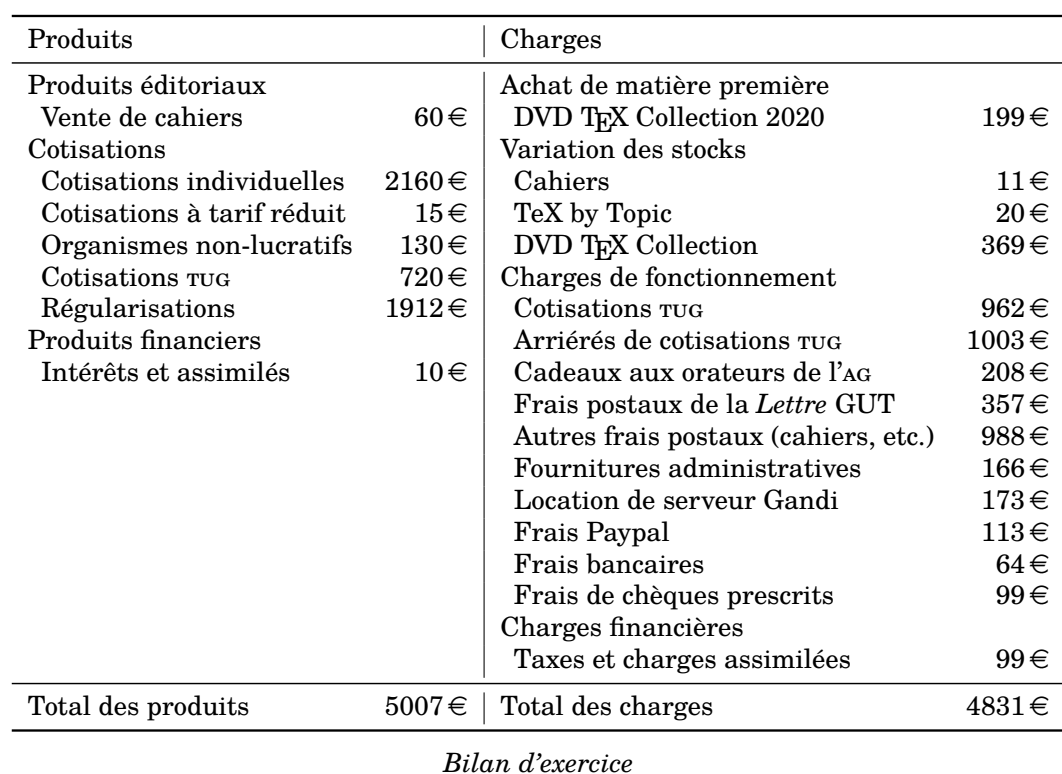

Flora Vern

# **PROPOSITION DE STATUTS POUR GUTENBERG**

<span id="page-8-0"></span>*Lors de l'assemblée générale du 17 avril 2021, sera à l'ordre du jour la discussion et le vote d'une proposition de nouveau statuts de l'association GUTenberg. En effet, un des gros chantiers du nouveau ca a été d'en proposer de nouveaux bien plus adaptés à la réalité de l'association. Flora Vern a fait un gros travail, et nous mettons dans cette* Lettre *l'état de la proposition à la date du 7 avril 2021. Ce projet sera sans doute encore un peu modifié d'ici le 17 avril, et vous êtes invités à nous faire des retours par mail à <secretariat@gutenberg.eu.org> ou bien directement sur le dépôt Git dédié :*

```
https:// framagit.org/ gutenberg/ projet-de-statuts
```
Le vingt-trois septembre mille neuf cent quatre-vingt-huit, une réunion constitutive s'est tenue dans les locaux de l'École normale supérieure de Paris, 45 rue d'Ulm, en vue de constituer une association régie par la Loi du 1<sup>er</sup> juillet 1901 et le décret du 16 août 1901.

Les statuts de l'association ont été révisés à l'occasion de l'Assemblée générale en date du 17 avril dix-sept avril deux mille vingt-et-un, qui a voté les dispositions suivantes :

## **Dénomination**

Il est fondé entre les adhérents aux présents statuts un Groupe francophone des utilisateurs de TEX (GUT), ayant pour dénomination : *GUTenberg*.

Ci-après, la mention de T<sub>E</sub>X renvoie à tous les logiciels apparentés à ou dérivés

de celui-ci, comprenant de manière non exhaustive, LATEX, ConTEXt, LuaTEX, X<sub>H</sub>AT<sub>E</sub>X, et leurs extensions.

#### **Siège social**

<span id="page-9-0"></span>Le siège du Groupe francophone des utilisateurs de T<sub>E</sub>X est fixé à l'adresse suivante :

c/o Les Tricolores 15 rue des Halles – BP 74 75001 Paris

Il pourra être transféré par simple décision du Conseil d'administration.

La modification du siège social fera l'objet d'une information publique au moyen d'un message posté sur le site web de l'association et sur la liste de diffusion de celle-ci.

En outre, la modification du siège social ne sera opposable aux tiers que lorsque les statuts et les documents de communication de l'association auront été mis à jour et déposés en préfecture, sous la responsabilité du Conseil d'administration.

#### **Objet de l'association**

L'association, qui a un caractère scientifique, se donne pour objet :

- 1. de regrouper les utilisateurs de TFX et les amateurs de typographie numérique employant notamment ces logiciels ;
- 2. de promouvoir l'utilisation de TFX grâce à l'information du public et du secteur de l'édition ;
- 3. de favoriser les échanges techniques entre utilisateurs de TEX notamment afin d'améliorer la facilité d'utilisation et qualité des logiciels ;
- 4. de favoriser les échanges au sujet de la typographie en général, et particulièrement de ses applications à l'édition numérique ;
- 5. d'offrir à ses adhérents et au public un ensemble de services aidant à la connaissance et à l'utilisation de TFX et de son environnement, dans la mesure des moyens dont elle dispose ;
- 6. d'organiser ou de participer à des manifestations de formation et de promotion, la tenue de congrès, la publication d'un bulletin de liaison, la fourniture de renseignements à ses adhérents et au public, la constitution d'archives documentaires, etc.

# **Activités de l'association**

Pour réaliser ses objectifs, le Groupe francophone des utilisateurs de TFX se réserve notamment mais non exclusivement la possibilité :

- 1. de prendre contact avec toute personne, morale ou physique, utile au but recherché, et notamment de maintenir, avec leur consentement, un annuaire de spécialistes ;
- 2. de participer ou d'apporter son soutien à tout projet, y compris international, mené par une personne physique ou morale poursuivant des buts conformes aux objectifs de l'association ;
- 3. d'apporter un soutien moral, humain ou financier à l'organisation de formations dispensées au sein d'organismes publics ou privés, dans le cadre de la promotion des logiciels T<sub>E</sub>X;
- 4. de proposer à titre accessoire, y compris contre rémunération, des prestations de service à caractère éditorial aux personnes ou organismes, notamment pour la mise en page et l'édition de documents sous TFX;
- 5. de proposer à la vente auprès de ses adhérents et de tiers tout matériel contribuant aux objectifs de l'association, par exemple des livres ou des logiciels produits dans le cadre des activités associatives ou par d'autres personnes poursuivant un but similaire, ainsi que tous produits dérivés mettant en valeur T<sub>E</sub>X et la typographie numérique.

Conformément à l'article 1er de la loi du 1er juillet 1901, l'association GUTenberg, qui poursuit un but non lucratif, s'interdit formellement de redistribuer entre ses membres les éventuels excédents de ses activités économiques, qui seront réinvestis dans des activités conformes à l'objet de l'association.

# **Adhésion à l'association**

L'association GUTenberg est ouverte à tous sans distinction. Elle se compose comme suit :

#### **Membres actifs**

Pour être un membre actif de l'association, il faut adhérer aux présents statuts et s'être acquitté du montant de la cotisation annuelle. L'adhésion a lieu après le complet paiement de la cotisation.

Ce montant est fixé par l'Assemblée générale sur proposition du Conseil d'administration, pour les catégories de membres suivantes :

- 1. personne physique à plein tarif ;
- 2. personne physique à tarif réduit, sur présentation d'un justificatif (étudiants, demandeurs d'emploi et plus largement toutes les personnes qui ne sont pas assujetties à l'impôt sur le revenu) ;
- 3. organisme à but non lucratif, notamment les laboratoires de recherche publics ou sous statut associatif ;
- 4. association d'étudiants ou association dont l'objet est de promouvoir le logiciel libre ;
- 5. personne morale à but lucratif.

L'adhésion d'une personne morale à l'association donne droit à l'enregistrement de sept personnes physiques, qui seront considérées comme membres actifs de l'association et y jouiront de tous les droits attachés à cette qualité pour la durée de l'adhésion. À défaut, le correspondant qui a souscrit l'adhésion est considéré comme membre de l'association pour l'envoi des convocations aux assemblées générales.

#### **Membres d'honneur**

Le Conseil d'administration peut proposer à l'Assemblée générale d'élever une personne à la qualité de membre d'honneur lorsque, par son travail et ses contributions, cette personne aura :

- 1. réalisé un apport significatif au développement ou à la diffusion des logiciels  $T_F X$ ; ou
- 2. contribué à faciliter l'édition et la publication scientifiques au moyen des logiciels T<sub>E</sub>X.

L'Assemblée générale vote sur la proposition faite par le Conseil d'administration. Les membres d'honneur sont dispensés à vie de cotisation, reçoivent à titre gracieux toutes les publications de l'association, et leur adhésion se poursuit par tacite reconduction, sauf en cas de perte de la qualité de membre.

# **Perte de la qualité de membre**

L'association se réserve la possibilité, pour des motifs graves, de refuser une adhésion ou de prononcer la radiation d'un membre.

Pour cela, le Conseil d'administration invite l'intéressé à lui fournir des explications écrites. Si, après examen de ces explications, le Conseil d'administration considère que la gravité des faits est suffisamment avérée, il communique à l'adhérent un rapport motivé portant suspension temporaire de la qualité de membre. La question est mise à l'ordre du jour de la prochaine Assemblée générale qui prononce soit la radiation immédiate du membre, soit sa réintégration au sein de l'association et le remboursement de son adhésion au *pro rata* de la durée de la suspension.

Un membre ainsi exclu de l'association ne pourra adhérer à nouveau à celle-ci qu'avec l'agrément du Conseil d'administration.

La qualité de membre se perd également, de plein droit, par le non paiement de la cotisation pendant une année entière après l'échéance de la précédente adhésion, par la démission volontaire et par le décès. Les deux derniers motifs ne donnent pas lieu au remboursement du montant de l'adhésion en cours.

# **Relations avec le tug**

L'association GUTenberg entretient des relations avec le tug international, qui regroupe des utilisateurs de TFX à travers le monde et fédère les associations locales.

Dans la mesure du possible, ces relations permettent à l'association GUTenberg de proposer à ses adhérents une adhésion conjointe au tug avec un tarif préférentiel. Le cas échéant, le montant de l'adhésion conjointe est indiqué sur les formulaires de cotisation pour chaque catégorie d'adhérents concernée.

#### **Assemblée générale**

L'instance supérieure de l'association est l'Assemblée générale des adhérents qui se réunit en session ordinaire une fois par an et aussi souvent que nécessaire en session extraordinaire.

#### **Convocation de l'Assemblée générale**

L'Assemblée générale se réunit sur la convocation du Président, du Conseil d'administration ou à la demande d'au moins 25 % de ses adhérents. Le Secrétariat établit et envoie les convocations par voie postale ou électronique.

Sont convoqués à l'Assemblée générale tous les membres ayant adhéré pour l'année en cours ou pour l'année précédente, mais seuls peuvent voter les membres qui ont payé leur cotisation annuelle au jour du vote.

Le public peut assister à l'Assemblée générale et prendre part aux débats. À cette fin, les informations relatives à la date et à l'ordre du jour sont publiées sur le site web de l'association.

Si elle n'a pas été convoquée régulièrement, l'assemblée générale ordinaire se réunit de plein droit le dernier samedi du mois de septembre.

#### **Déroulement de l'Assemblée générale**

Ne devront être traitées, lors de l'Assemblée générale, que les questions préalablement soumises à l'ordre du jour, inscrit sur les convocations.

Le président, assisté des membres du Conseil d'administration, préside l'Assemblée générale. Il organise une répartition équitable de la parole entre les membres. Lors des élections du conseil d'administration, le président assure l'égalité de parole entre les candidats, et il est garant du bon déroulement des votes.

Les décisions de l'Assemblée générale sont prises à la majorité absolue des membres votants. Que l'Assemblée générale soit organisée au moyen d'une réunion ou d'une visio-conférence, le vote électronique est ouvert aux adhérents pendant une durée d'au moins 48 h avant le début de l'Assemblée générale. Le vote par procuration n'est pas autorisé.

#### **Compétence de l'Assemblée générale**

L'Assemblée générale est compétente pour prendre les décisions dépassant les actes de gestion courante de l'association, à l'exception des pouvoirs expressément réservés au Conseil d'administration par les statuts. Elle définit, en particulier, les objectifs de l'association.

Les actes de disposition relevant du pouvoir de l'Assemblée générale comportent, par exemple, l'acquisition ou l'aliénation de biens en dehors des objectifs définis par les statuts, ou encore la création et la suppression d'emplois salariés.

Convoquée en session ordinaire, l'Assemblée générale se réunit chaque année. Elle procède au vote d'approbation du rapport moral présenté par le secrétaire et du rapport financier présenté par le trésorier, et procède le cas échéant à l'élection des candidats au Conseil d'administration.

Seule l'Assemblée générale a le pouvoir de modifier les présents statuts, à l'exception du cas prévu à l'article« [Siège social](#page-9-0) ».

#### **Conseil d'administration**

L'association est dirigée par un Conseil d'administration dont les membres sont élus pour quatre années par l'Assemblée générale des adhérents. Le Conseil d'administration est renouvelé par moitié, tous les deux ans. Chaque membre est rééligible pour une durée maximale de douze années consécutives  $^{13}.$  $^{13}.$  $^{13}.$ 

<span id="page-12-0"></span><sup>13.</sup> Les membres de l'actuel bureau se sont engagés à remettre en jeu leur mandat au bout de deux ans.

En cas d'empêchement, de désistement ou de révocation de l'un des membres élus du Conseil d'administration, la prochaine Assemblée générale peut élire un candidat pour le terme restant à courir avant l'échéance du mandat qu'il reprend.

Les membres du Conseil d'administration sont rééligibles. Ils sont également révocables à tout moment par l'Assemblée générale.

# **Élection du Conseil d'administration**

Les candidats au Conseil d'administration peuvent se présenter à titre individuel ou sous forme de liste. Ils envoient une profession de foi, à titre individuel ou collectif, sur la liste de diffusion de l'association au moins une semaine avant la tenue de l'Assemblée générale ordinaire.

Le vote s'effectue par candidat, même lorsque ceux-ci forment une liste. Le cas échéant, toutefois, le nom du candidat est suivi de celui de la liste pour faciliter le choix des adhérents.

Le bulletin de vote se présente sous la forme d'une liste dont les adhérents peuvent sélectionner autant de noms qu'il y a de postes à pourvoir, soit douze lors d'un renouvellement complet.

Les candidats sont élus à la majorité absolue des votants et par classement, dans la limite des douze premiers (ou du nombre de places vacantes au Conseil d'administration). En cas d'égalité de voix, la préférence est accordé au candidat le plus jeune.

Si le nombre de candidats ainsi élus ne permettait pas de former un Bureau complet, les candidats disposant du plus grand nombre de voix seraient déclarés élus d'office, dans la limite de trois ou du nombre de places vacantes pour composer un Bureau de trois personnes.

Lors du renouvellement du Conseil d'administration, une période de transition de deux mois est autorisée pendant laquelle les membres sortants pourront, avec l'accord de leurs successeurs, réaliser tous les actes urgents pour le compte de l'association.

#### **Composition du Conseil d'administration**

Le Conseil d'administration se compose, au maximum, de douze membres. Il élit en son sein un Bureau composé de la façon suivante :

- un président et, s'il y a lieu, un vice-président qui représentent l'association à l'égard des tiers, déterminent les priorités du Conseil d'administration, et prennent les décisions urgentes qui ne relèvent statutairement d'aucun autre membre du bureau ;
- un secrétaire et, s'il y a lieu, un secrétaire adjoint qui assurent la communication avec les adhérents, le courrier courant ne relevant pas des autres fonctions, et organisent les Assemblées générales et en produisent un compte rendu ;
- un trésorier et, s'il y a lieu, un trésorier adjoint qui assurent la gestion financière et comptable de l'association et, particulièrement, engagent les dépenses ou encaissent les créances de celle-ci; ils sont statutairement habilités à gérer les comptes de l'association et disposent de la signature sur ces derniers.

Nul ne pourra faire partie du Bureau s'il n'est pas majeur.

Les autres membres du Conseil d'administration, qui sont au plus au nombre de six, se répartissent d'autres fonctions selon leurs compétences respectives, notamment la gestion des serveurs de l'association ou encore la responsabilité éditoriale de ses publications.

#### **Fonctionnement du Conseil d'administration**

Le Conseil d'administration applique les décisions de l'Assemblée générale. Il dirige l'association dans l'intervalle des Assemblées générales et réalise tous les actes conservatoires et d'administration nécessaires à son bon fonctionnement. En particulier, il convoque l'Assemblée générale ordinaire.

Les membres du Conseil d'administration communiquent notamment au moyen de listes de diffusions hébergées et archivées sur le site de l'association.

Les décisions du Conseil d'administration sont prises à la majorité des voix; en cas de partage, la voix du président est prépondérante.

Un membre du Conseil d'administration peut donner mandat à un autre membre de ce même conseil pour remplir ses fonctions, à la condition de solliciter l'accord du Conseil d'administration, que ce pouvoir soit limité dans le temps et qu'il ne remette pas en cause la séparation des pouvoirs entre les trois fonctions du Bureau.

Les membres du Conseil d'administration peuvent démissionner avant la fin de leur mandat, à condition d'en informer les autres membres de ce même conseil, ainsi que les adhérents sur la liste de diffusion de l'association.

Tout membre du Conseil d'administration qui, sans excuse, n'aura pas assisté à trois réunions consécutives, pourra être considéré comme démissionnaire. La démission du Conseil d'administration est également constatée en cas de perte de la qualité de membre de l'association. Dans les deux cas, les adhérents devront en être informés de la même manière que pour une démission exprès.

#### **Ressources de l'association**

Les ressources de l'association sont constituées par les cotisations de ses membres, les dons manuels, les subventions et le produit des activités de l'association.

## **Productions de l'association**

Les textes confiés à l'association GUTenberg pour une publication dans ses revues ne sont soumis à aucun droit exclusif au profit de celle-ci, mais doivent pouvoir faire l'objet d'une publication en *open access*.

Les autres textes et les logiciels produits exclusivement pour les besoins de l'association ou avec le soutien humain et financier de celle-ci doivent faire l'objet d'une diffusion sous une licence ouverte, une licence libre ou la LATEX Project Public Licence (LPPL), au choix de l'auteur.

Dans le cas des logiciels produits sous licence LPPL dans le cadre des activités de l'association, celle-ci pourra assumer la qualité de *maintainer* à la suite de l'auteur pour garantir la pérennité du code informatique. Elle pourra également confier la qualité de *maintainer* à une personne physique disposant des compétences et du temps nécessaires à cet entretien.

#### **Publications de l'association**

L'association publie régulièrement la *Lettre GUTenberg*, qui est une revue d'information sur les activités de l'association. Elle est expédiée, par voie électronique ou postale, à tous les membres de l'association.

L'association publie les *Cahiers GUTenberg*, qui sont une revue scientifique sur les logiciels T<sub>R</sub>X et la typographie numérique. Outre sa diffusion sous la forme d'archives ouvertes disponibles en ligne, cette revue est expédiée en format papier aux adhérents qui choisissent de s'y abonner. Tout adhérent peut souscrire un exemplaire de la revue à un tarif préférentiel.

Le public et les adhérents qui souhaitent recevoir plusieurs exemplaires de la revue peuvent également les commander en payant le prix public.

Les *Cahiers* pourront être réservés exclusivement aux abonnés et acheteurs de la revue au moment de leur parution, mais ils devront en tout état de cause être rendus publiquement et gratuitement accessibles au public, sous format numérique, au plus tard deux ans après leur parution.

La diffusion numérique des *Cahiers* sur un autre serveur et leur reproduction sur tout support à des fins commerciales demeurent soumises à l'accord des auteurs et de l'association qui conservent respectivement la propriété intellectuelle du texte et de sa mise en pages.

#### **Listes de diffusion**

L'association GUTenberg administre plusieurs listes de diffusion dont les fonctions sont comme suit :

- une liste de diffusion à destination des adhérents, afin de diffuser auprès d'eux les principales informations relatives à la vie de l'association et d'organiser des discussions sur la vie de celle-ci ;
- une liste de diffusion publique (dite liste GUT) servant principalement à l'échange de questions et réponses sur TEX et permettant la diffusion d'informations à l'intention de tous les utilisateurs francophones de ces logiciels ;
- plusieurs listes internes destinées à la gestion de l'association par les membres du Conseil d'administration.

#### **Dissolution de l'association**

Hors les cas prévus par la réglementation en vigueur, la dissolution de l'association ne peut être prononcée que par une Assemblée générale extraordinaire convoquée à cet effet. Pour ce faire, une majorité de deux tiers des adhérents à jour de leur cotisation doit être obtenue.

En cas de dissolution, un ou plusieurs liquidateurs sont nommés par l'Assemblée générale. L'actif, s'il y a lieu, est dévolu à un organisme à but non lucratif, français ou étranger, dont l'objet social est proche de celui de la présente association, par exemple les autres groupes d'utilisateurs de TFX.

# **DU CÔTÉ D'AUTRES GROUPES D'UTILISATEURS DE TEX**

#### **En Italie — 31 octobre 2020**

<span id="page-16-0"></span>C'était fin octobre 2019 à Turin. Le groupe italien  $\rm{q_{J}}$ Ir  $^{14}$  $^{14}$  $^{14}$  annonçait à la fin de sa conférence que la prochaine édition se tiendrait très probablement à Trieste. Que de semblables annonces nous apparaissent à présent lointaines, pour ne pas dire irréelles! En comparaison avec cette crise sanitaire qui s'éternise… C'est néanmoins une équipe de Trieste qui a tout organisé techniquement, mais bien sûr, pas comme nous eussions pu le croire à l'époque. Et l'argument touristique n'est bien évidemment plus de mise.

Cinq exposés sont à l'affiche, bien moins que les années passées. Comme de coutume, la plupart sont en italien, mais avec les transparents — parfois donnés en anglais —, je m'en sors très bien. En ce qui concerne les derniers développements liés à LATEX, nous avons eu un exposé de très haute volée par Enrico Gregorio à propos des différentes variantes de fonctions dans le langage expl3, langage qui permet d'apprécier ce que sera le futur LATEX3. Claudio Beccari et Francesco BICCARI nous ont démontré des classes de LATEX permettant la construction de papiers *gradués* : millimétré, logarithmique, utilisant des coordonnées polaires, *etc*. Restons sur des utilisations spécialisées de LATEX et signalons la programmation d'activités ecclésiastiques — texte et musique pour des chants, livres de prières et de répons — par Paulo Roberto Massa CEREDA, ainsi qu'une classe, par Giacomo Mazzamuto, pour établir des *curriculum vitæ* en accord avec le modèle standard défini par l'Union Européenne. J'ai personnellement montré comment je me servais de conventions liées au langage de T<sub>E</sub>X et à son implantation pour montrer aux étudiants d'Informatique comment cette discipline avait évolué au fur et à mesure des années. Ce fut d'ailleurs pour moi la première conférence… en visio-conférence [15](#page-16-2) et j'ai pu personnellement mesurer la difficulté d'assurer une démonstration dans ce cadre. Mais tout s'est bien passé pour tout le monde et, en résumé, ce fut une visio-conférence courte — nous avons fini à une heure de l'après-midi — mais riche.

## **En Allemagne — 10 & 11 mars 2021**

La conférence du groupe germanophone  $\text{dODE}^{16}$  $\text{dODE}^{16}$  $\text{dODE}^{16}$  a subi elle aussi un raccourcissement conséquent par rapport à ses aînées : celle-ci a duré une fin d'après-midi, suivie d'une après-midi complète (je n'ai pas assisté à l'assemblée générale de la matinée). Le côté touristique de l'événement n'est pas complètement évacué : les personnes chargées des aspects techniques de cette visio-conférence résident à Magdebourg et ont gentiment placé à l'intention des participants une visite virtuelle de la ville  $^{17}$  $^{17}$  $^{17}$ . Un seul exposé en anglais, par Jerzy Ludwichowski, sur l'avancement du travail mené sur les polices par le groupe polonais gust, tout le reste est en allemand.

Je n'ai rien présenté moi-même, mais ai suivi avec beaucoup d'intérêt les exposés à

<span id="page-16-2"></span><span id="page-16-1"></span><sup>14.</sup> *Gruppo Utilizzatori Italiani di TEX*.

<sup>15.</sup> À cette époque, j'avais déjà une pratique des réunions de travail et jurys en visio-conférences, mais n'avais pas donné le moindre cours suivant ce mode. Dire que depuis, j'ai rattrapé le temps perdu…

<span id="page-16-3"></span><sup>16.</sup> *Deutschsprachige ANwendervereinigung TEX* (association germanophone d'utilisateurs de TEX).

<span id="page-16-4"></span><sup>17.</sup> Magdebourg est la première ville de l'ex-RDA que j'ai visitée, peu de temps après la disparition de la frontière. Il va sans dire que beaucoup de choses ont changé depuis ce temps-là.

propos de  $PDF$ <sup>[18](#page-17-1)</sup> : la palme revient à Ulrike Fischer qui nous a brillamment montré des possibilités accrues de coopération entre LAT<sub>EX</sub> et PDF. De même, l'exposé de Uwe ZIEGENHAGEN sur AcroTEX — la gestion de documents ppF interactifs au moyen de commandes de LAT<sub>EX</sub> — est de très bonne tenue. Toujours en débordant un peu de LAT<sub>EX</sub>, deux exposés ont jeté des passerelles entre LAT<sub>EX</sub> et xm<sup>[19](#page-17-2)</sup> : par Martin Kraetke, au sujet de configurations décrites en xml et par Patrick SCHULZ, à propos de tableaux « à la  $x$ HTML<sup>[20](#page-17-3)</sup> ». Les exposés de samcarter ont réussi à détendre l'ambiance tout en étant d'un très bon niveau : des extensions à TikZ<sup>[21](#page-17-4)</sup> pour le dessin d'animaux et un jeu de questions/réponses réalisé avec T<sub>E</sub>X. LuaLAT<sub>E</sub>X a été à l'honneur avec une utilisation par Jürgen VorLOEPER pour des calculs numériques. Enfin, deux exposés montraient des utilisations exotiques de LATEX mais intéressantes. La présentation d'Adelheid Bonnetsmüller peut se rapprocher de la bonne *vieille* veille technologique de la présente *Lettre*, mais en beaucoup plus ludique <sup>[22](#page-17-5)</sup>. Quant à Mathias MAGDOWSKI, il a décrit toute une chaîne de traitement, de l'envoi d'exercices à des étudiants jusqu'aux évaluations et envois de solutions.

Là aussi, un très bon cru, de quoi être content de comprendre l'allemand. De quoi aussi inciter à suivre la prochaine journée de GUTenberg puisqu'Ulrike Fischer et samcarter y donneront des présentations, en français, cette fois.

## **Programmes des conférences**

Ils sont consultables à ces deux adresses, les résumés y étant joints :

- <https://www.guitex.org/home/en/guit-meeting-2020>
- <span id="page-17-0"></span>— <https://www.dante.de/veranstaltungen/dante2021/programm/>

Jean-Michel HUFFLEN

# **ET MAINTENANT, UNE BONNE** *VIEILLE* **VEILLE TECHNOLO-GIQUE!**

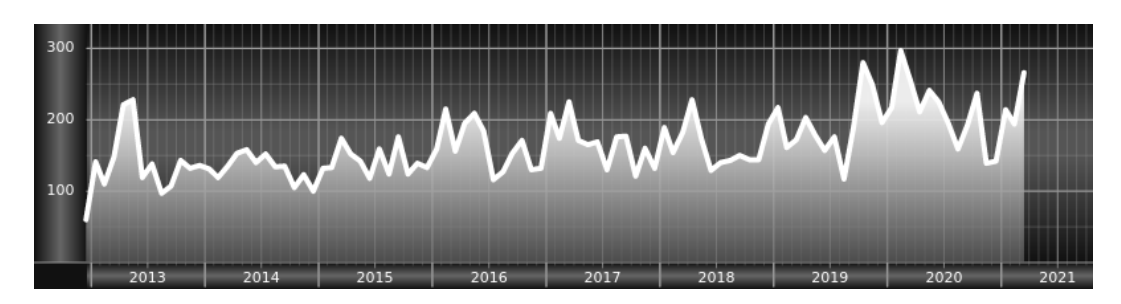

*Chers adhérents, nous veillons technologiquement pour vous !*

*En effet, la présente rubrique est dédiée aux nouveautés apparues sur le ctan que vous auriez pu manquer. Nous y listerons la grande majorité des packages ou classes récemment apparus ainsi que parfois, parmi ceux « simplement » mis à jour, certains qui méritent à notre sens d'être signalés. Nous ne nous*

<span id="page-17-1"></span><sup>18.</sup> *Portable Document Format*.

<span id="page-17-2"></span><sup>19.</sup> *eXtensible Markup Language*.

<span id="page-17-3"></span><sup>20.</sup> *eXtensible HyperText Markup Language*, la version en xml du langage html.

<span id="page-17-5"></span><span id="page-17-4"></span><sup>21.</sup> Ti*k*Z *Ist Kein Zeichenprogramm* (Ti*k*Z n'est pas un programme de dessin).

<sup>22.</sup> En particulier, nous y avons vu passer le package [bclogo](https://www.ctan.org/pkg/bclogo) créé et maintenu par Maxime Chupin.

*interdirons pas, le cas échéant, d'en mentionner de plus anciens, soit parce qu'ils nous semblent injustement méconnus, soit parce qu'ils sont les fruits de contributeurs francophones. Au sujet de la francophonie, nous signalons au moyen du logo les travaux de francophones.*

# **Nouveautés**

Pour la rubrique du présent numéro, nous listons la plupart des nouveautés, classées par ordre (quasi) chronologique, apparues depuis la précédente *Lettre* (numérotée 42 et parue le 13 mars 2021).

- **[suppose](https://www.ctan.org/pkg/suppose) :** fournit des commandes qui abrègent « Supposons » dans six polices de caractères et avec d'autres variations. L'auteur n'en recommande l'usage que dans le cadre d'un travail *non* formel et lorsque les chaînes de caractères qui les suivent immédiatement sont de nature mathématique.
- **[knuth-pdf](https://www.ctan.org/pkg/knuth-pdf\footnotemark )** [23](#page-18-0) **:** contient la grande bibliothèque de documents PDF pour de nombreuses sources CWEB et WEB des programmes de la distribution TFX Live. Chaque programme est présenté dans sa forme originale telle qu'elle a été écrite par les auteurs respectifs, et dans la forme « modifiée » telle qu'elle est utilisée dans TEX Live. La numérotation des sections a été conservée afin que l'étude des codes et modifications puisse être faite en parallèle. Sont également inclus les « errata » pour le livre *Computers & Typesetting* de Donald Knuth.
- **[aesupp](https://www.ctan.org/pkg/aesupp) :** fournit un support spécial pour le caractère « æ » italique souffrant, selon l'auteur, de défauts de conception dans certaines polices. Pour le moment, seules les polices TEX Gyre Bonum, TEX Gyre Schola, TEX Gyre Pagella et les polices Latin Modern sont prises en charge.
- **[mindflow](https://www.ctan.org/pkg/mindflow) :** fournit un environnement séparé du texte principal et possédant ses propres numéros de ligne, dédié aux idées ou annotations.
- **[minimalist](https://www.ctan.org/pkg/minimalist) :** série de style et de classes permettant de composer des articles ou livres à la fois simplement et clairement. Les classes :
	- [minimart](https://www.ctan.org/pkg/minimart) et [minimbook](https://www.ctan.org/pkg/minimbook) offrent un support natif de l'anglais et du français, et peuvent être utilisées avec tous les moteurs LATFX;
	- [einfart](https://www.ctan.org/pkg/einfart) et [simplivre](https://www.ctan.org/pkg/simplivre) (extensions respectives des deux précédentes) offrent un support natif de l'anglais, du français et du chinois mais ne peuvent être utilisées qu'avec les moteurs X<sub>H</sub>LAT<sub>E</sub>X et LuaLAT<sub>E</sub>X.
- **[colorist](https://www.ctan.org/pkg/colorist) :** série de style et de classes permettant de composer des articles ou livres qui soient (discrètement) colorés. Les classes :
	- [colorart](https://www.ctan.org/pkg/colorart) et [colorbook](https://www.ctan.org/pkg/colorbook) offrent un support natif de l'anglais et du français, et peuvent être utilisées avec tous les moteurs LAT<sub>EX</sub>;
	- [lebhart](https://www.ctan.org/pkg/lebhart) et [beaulivre](https://www.ctan.org/pkg/beaulivre) (extensions respectives des deux précédentes) offrent un support natif de l'anglais, du français et du chinois mais ne peuvent être utilisées qu'avec les moteurs XqLTpX et LuaLTpX.
- **[nl-interval](https://www.ctan.org/pkg/nl-interval) :** vise à simplifier le processus de représentation graphique des intervalles de l'axe réel. L'essentiel de ses fonctionnalités sont illustrées figure [2](#page-19-0) [page suivante.](#page-19-0)

<span id="page-18-0"></span><sup>23.</sup> Ce package n'est fourni ni avec la TFX Live, ni avec la MiKTFX.

<span id="page-19-0"></span>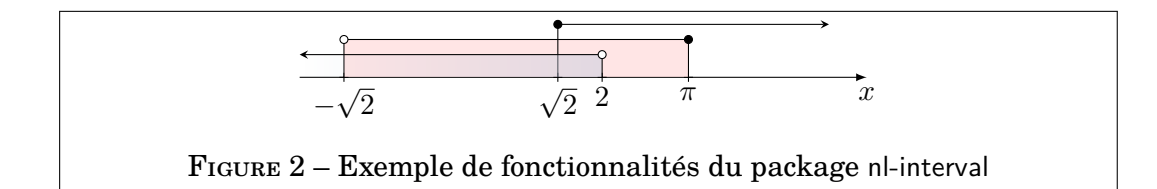

- **[econlipsum](https://www.ctan.org/pkg/econlipsum) :** version modifiée de [kantlipsum](https://www.ctan.org/pkg/kantlipsum) [24](#page-19-1) composant des paragraphes issus de résumés d'articles économiques.
- **[highlightlatex](https://www.ctan.org/pkg/highlightlatex)** : fournit une coloration étendue de la syntaxe pour LAT<sub>EX</sub>. La raison d'être de ce package est que l'auteur a souvent vu des documentations sur LATEX qui montraient des documents finaux splendides, mais dont le code source exposé, recourant à des solutions très rudimentaires (telles que du bon vieux « verbatim »), était désespérément austère. L'essentiel de ses fonctionnalités sont illustrées figure [3.](#page-19-2)

```
\documentclass[french]{article}
\usepackage[T1]{fontenc}
\usepackage{lmodern}
\usepackage[a4paper]{geometry}
\usepackage{babel}
\begin{document}
Bonjour monde !
\end{document}
```
Figure 3 – Exemple de fonctionnalité du package [highlightlatex](https://www.ctan.org/pkg/highlightlatex)

- **[lectureslides](https://www.ctan.org/pkg/lectureslides) :** permet de combiner facilement des PDF individuels en un PDF unique, en indexant chacun d'entre eux avec un titre que les visionneurs PDF peuvent afficher. Il fournit également une table des matières.
- **[gridpapers](https://www.ctan.org/pkg/gridpapers) :** fournit de nombreux arrière-plans prédéfinis mais personnalisables : quadrillage standard ou motif graphique, grille de points, hexagones, grille isométrique ou triangulaire, carrés avec des lignes de « cône de lumière » à 45°, etc.
- **[biblatex-license](https://www.ctan.org/pkg/biblatex-license) :** permet d'ajouter aux entrées bibliographiques des données de licence au moyen d'un nouvel attribut licence et de quelques « bibmacros » connexes.
- **[zbmath-review-template](https://www.ctan.org/pkg/zbmath-review-template) :** fournit un modèle pour les *reviews* de zbMATH Open [25](#page-19-3) permettant de voir à quoi elles ressembleront et de tester leur compilation sur le système de cette plateforme.
- **[scrlayer-fancyhdr](https://www.ctan.org/pkg/scrlayer-fancyhdr) :** utilise le package [scrlayer](https://www.ctan.org/pkg/scrlayer) [26](#page-19-4) de [KOMA -Script](https://www.ctan.org/pkg/\hologoRobust {KOMAScript}) pour redéfinir les styles de page du package [fancyhdr](https://www.ctan.org/pkg/fancyhdr), permettant ainsi de combiner les fonctionnalités de ces deux packages.
- **[gckanbun](https://www.ctan.org/pkg/gckanbun)** : fournit un système de composition Kanbun<sup>[27](#page-19-5)</sup> pour (u)pLAT<sub>E</sub>X et LuaLTFX.
- **[foliono](https://www.ctan.org/pkg/foliono) :** permet de créer des livres à l'ancienne en implémentant la numérotation des folios. La numérotation par folio a précédé la convention moderne de

<span id="page-19-1"></span><sup>24.</sup> Package modelé sur celui nommé [lipsum](https://www.ctan.org/pkg/lipsum) (qui produit du texte factice à utiliser dans des documents de test ou des exemples) et offrant des fonctionnalités assez similaires, mais dont le verbiage sans signification est non pas en pseudo latin, mais en style kantien.

<span id="page-19-4"></span><span id="page-19-3"></span><sup>25.</sup> Anciennement connu sous le nom de « Zentralblatt MATH ».

<sup>26.</sup> Package faisant partie de [KOMA -Script](https://www.ctan.org/pkg/\hologoRobust {KOMAScript}), et permettant de contrôler les couches d'arrière-plan et d'avant-plan d'une description de style de page.

<span id="page-19-5"></span><sup>27.</sup> 漢文 : « écriture chinoise ».

numérotation des pages et était couramment utilisée jusqu'au xviite siècle. Elle consiste à numéroter les feuilles (folios) des livres au lieu des pages individuelles. Ce package fournit plusieurs options permettant de recréer les styles de numérotation des folios les plus courants utilisés vers 1300–1700.

- **[beamertheme-trigon](https://www.ctan.org/pkg/beamertheme-trigon) :** thème moderne et polyvalent pour [Beamer](https://www.ctan.org/pkg/Beamer), hautement personnalisable. Le design est axé sur des formes triangulaires pour les principaux éléments de mise en page et sur la réduction du bruit pour le corps principal du travail. Son implémentation est fortement inspirée de celle du thème [metropolis](https://www.ctan.org/pkg/metropolis) et la plupart des options de ce dernier ont été transposées afin d'améliorer la personnalisation et la facilité d'utilisation. Il comprend également différents styles et mises en page pour la page de titre principale, la page de section et l'arrière-plan par défaut des diapositives.
- **[xesoul](https://www.ctan.org/pkg/xesoul) :** permet d'utiliser avec succès le package [soul](https://www.ctan.org/pkg/soul) lors de la préparation de documents avec XHLTFX.
- **[dimnum](https://www.ctan.org/pkg/dimnum) :** simplifie la composition en modes mathématique et texte de nombres sans dimension (par exemple le pH, le nombre de Reynolds, etc.).
- **[dynbrackets](https://www.ctan.org/pkg/dynbrackets) :** simplifie la syntaxe d'appel des parenthèses mathématiques dynamiques (dont la hauteur s'adapte au contenu).
- **[figchild](https://www.ctan.org/pkg/figchild) :** a été créé dans le but de faciliter le travail des enseignants de l'école primaire qui doivent créer des activités colorées et attrayantes pour leurs élèves. Il s'agit d'une contribution de la filière « mathématiques et algorithmique » proposée à l'université fédérale de Viçosa (Brésil), à laquelle ont participé enseignants et, cela est notable, étudiants (à qui on a appris à utiliser le package [TikZ](https://www.ctan.org/pkg/TikZ)).

#### **TEX Live 2021**

O

On aura pu compter ci-dessus 21 nouveaux packages, sortis en 3 semaines environ (à la date où cette rubrique est rédigée) et on pourra s'étonner d'une telle frénésie. Mais celle-ci n'est en fait pas étonnante : de nombreux concepteurs de packages savent que la TFX Live est mise à jour chaque année au début du mois d'avril et souhaitaient probablement voir leurs nouvelles contributions y figurer. Leur diligence aura été récompensée puisque tous sont intégrés à la T<sub>E</sub>X Live  $2021$ (sauf les 6 derniers, mais ils pourront être alors installés par mise à jour de cette dernière). Pour ceux qui disposent d'une version antérieure de la T<sub>E</sub>X Live et qui souhaiteraient installer la version 2021 peuvent consulter par exemple :

- le guide pratique de  $T_F X$  Live  $2021$ ;
- $-$  [ce document](https://gte.univ-littoral.fr/Members/denis-bitouze/pub/latex/diapositives-cours-d/installation-latex.pdf/@@download/file/installation-latex.pdf) expliquant comment installer la T<sub>E</sub>X Live.

#### **Comment soi-même veiller technologiquement ?**

Pour être tenu informé en « temps réel » des nouveautés et mises à jour du ctan, on peut par exemple consulter régulièrement la page [https://www.ctan.](https://www.ctan.org/ctan-ann) [org/ctan-ann](https://www.ctan.org/ctan-ann) ou, mieux, s'abonner aux flux ou à la liste cran-ann qui y sont mentionnés. Il est alors toutefois à noter que, si les nouveautés sont effectivement toutes signalées, les mises à jour ne le sont en revanche que si leurs auteurs ont estimé que l'annonce se justifiait.

# LA MISE AU POINT DE TEX DE 2021

<span id="page-21-0"></span>*Le texte qui va suivre est une traduction par Maxime Chupin de l'article* The TEX tuneup of 2021 *de Donald E. Knuth à paraître dans le* TUGboat *volume 42, numéro 1 du printemps 2021.*

Ceci est la suite promise des précédents rapports de 2008 [1] et de 2014 [2]. Une fois de plus, je suis extrêmement reconnaissant à tous ceux qui ont contribué aux *errata* potentiels du « noyau » de T<sub>F</sub>X et de METAFONT, et à la merveilleuse équipe d'experts — cette fois dirigée par Karl Berry — qui a soigneusement vérifié les contributions et les a triées pour en extraire une liste de problèmes qui demandaient une réelle attention. Conformément à notre plan établi de longue date, j'ai reçu cette liste le 31 décembre 2020.

Karl écrira un article spécifique sur son rôle de filtrage des contributions. Permettez-moi juste de faire remarquer que, lorsque j'ai effectué la précédente série de maintenance il y a sept ans, j'ai dû faire face à « plus de deux douzaines de sujets potentiellement gênants » [2]. Cette fois-ci, leur nombre était supérieur à 250 (!).

Comme en 2008 et en 2014, TEX et METAFONT ont tous les deux légèrement évolué et ont gagné de nouveaux chiffres dans leurs numéros de versions. Mais là encore, bonne nouvelle : les changements sont essentiellement invisibles. Je ne peux pas m'empêcher de citer une fois de plus [1] car cela reflète bien mon inébranlable philosophie (voir [3]) :

L'index de *Digital Typography* énumère onze pages où l'importance de la stabilité est soulignée, et j'invite instamment tous les mainteneurs de TEX et METAFONT à les relire tous les deux ou trois ans. Tout objet d'une certaine complexité est non-optimal, au sens où il peut être amélioré d'une manière ou d'une autre (tout en restant non-optimal) ; il y a donc toujours une raison de changer tout ce qui n'est pas trivial. Mais l'un des principaux avantages de T<sub>E</sub>X est le fait qu'il ne change pas — excepté pour des défauts graves dont la correction n'affectera probablement qu'un très petit nombre de documents d'archives.

Les utilisateurs peuvent être assurés que je n'ai rien « cassé » dans cette série d'améliorations. Chacun pourra se mettre à jour ou non, comme bon lui semble.

#### **TEX : version 3.141592653**

Venons-en aux détails. La nouvelle version <sup>[28](#page-21-1)</sup> de T<sub>F</sub>X diffère de l'ancienne de cinq façons non anecdotiques, la plupart ayant trait aux corrections concernant les tentatives de T<sub>E</sub>X de se remettre des erreurs rencontrées.

Les deux premières de ces anomalies ont été découvertes par Xiaosa Zhang et signalées l'été dernier sur [4, 5]. Il a découvert une combinaison sournoise de touches qui, avec le T<sub>E</sub>X de l'année dernière, vous permettait de rentrer en \batchmode tout en continuant à interagir sur le terminal (!). De plus, il a découvert que l'option exit-and-edit de T<sub>EX</sub> qui consiste à taper E en réponse à

<span id="page-21-1"></span><sup>28.</sup> NDT. À partir de la version 3, TEX utilisa un système idiosyncrasique de numérotation de version, les mises à jour étant indiquées en ajoutant un chiffre supplémentaire après le point décimal, le numéro de version approchant ainsi asymptotiquement le nombre  $\pi \simeq 3,141\,592\,653\,589\,793.$ Il en va de même pour METAFONT mais avec le nombre  $e \approx 2,718281828459045$ . La notation anglo-saxone du numéro des versions des programmes (point et non virgule comme séparateur décimal) a été préservée dans le texte principal pour respecter l'apparence originale de l'article.

un message d'erreur, était parfois permise alors qu'elle n'aurait pas dû l'être lorsqu'un fichier d'entrée n'était pas activement lu.

Ces deux bogues peuvent faire planter le système et ces deux failles sont donc maintenant corrigées.

Une autre interaction étrange avait été remarquée en 2017 par Udo WERMUTH qui a trouvé que le traçage de TEX pouvait sembler s'arrêter brutalement et mystérieusement alors que \tracingparagraphs était actif. (La raison était que TEX avait trouvé puis signalé une erreur et que ce message était allé dans le fichier trace. TEX attendait alors silencieusement qu'Udo réponde à celui-ci, ne réalisant pas que les messages n'étaient pas affichés dans le terminal de l'utilisateur lorsque les paragraphes étaient tracés.) À l'avenir, T<sub>EX</sub> ne restera pas silencieux, l'utilisateur verra le message d'erreur et sera invité à y répondre.

À la fin de l'année dernière, Udo a été touché par un autre type de bogue $^{29}$  $^{29}$  $^{29}$ . Celui-ci n'a rien à voir avec l'interaction, et il est possible qu'il se soit produit à d'autres personnes lors de certaines exécutions de TFX au cours des 35 dernières années (bien que j'en doute) : les versions précédentes de TEX autorisaient par erreur le *(texte de remplacement) d'une macro à commencer juste après*, par exemple, #\bgroup, contrairement à une règle qui est clairement énoncée dans les clauses imprimées en petits caractères du *T<sub>E</sub>X Book* [6, bas de la page 275].

Désormais, T<sub>R</sub>X appliquera rigoureusement cette règle. Toute personne ayant précédemment écrit :

\def\cs#1#\bgroup hi#1}

recevra désormais un message d'erreur. Il faudra maintenant écrire :

\def\cs#1\bgroup{hi#1\bgroup}|}

pour reproduire l'ancien comportement.

Enfin, le 22 octobre 2020, Bruno Le Floch a signalé ce qui pourrait bien être le « *dernier bogue de TEX* » [30](#page-22-1) historique. Là encore, il s'agit de macros. Supposons que vous ayez demandé neuf paramètres, en les appelant un par un, de #1 à #9. Vous n'êtes pas censé réutiliser # avant d'avoir terminé le *(texte du paramètre)* de la commande, car #9 est la limite supérieure de T<sub>E</sub>X. Cependant, si vous ne respectez pas les règles et que vous tapez # de manière incorrecte, T<sub>E</sub>X se plaindra :

! You already have nine parameters.

Le message d'aide qui suivait disait alors :

I'm going to ignore the \char`\#\ sign you just used.

Ce qui était vrai. Mais dorénavant, le message d'aide énoncera la *nouvelle* vérité qui est que TEX ignorera *aussi* la prochaine chose qui *suivra* le mauvais #. À partir de maintenant, ce type de mauvaise utilisation ne pourra plus advenir et tout gâcher.

<span id="page-22-0"></span><sup>29.</sup> NDT. D. E. KNUTH fait ici un jeu de mots jouant sur le fait que « bug » signifie insecte en anglais, et écrit qu'Udo a été piqué par un tout autre type d'insecte (« *Udo was bitten by quite a different sort of bug* »).

<span id="page-22-1"></span><sup>30.</sup> NDT. Tout le monde est persuadé, depuis bien longtemps, qu'il n'existe plus beaucoup de bogues dans T<sub>E</sub>X, d'où cette référence au *dernier bogue de T<sub>E</sub>X*.

Les cinq bogues mentionnés ci-dessus sont de grande valeur, valant 0x\$80.00 (327.68 \$) à la banque de San Serriffe [7], car ils ont mis en évidence de sérieuses déficiences (bien que rarement apparentes) dans l'implémentation de TFX. En outre, TEX 3.141592653 intègre également un certain nombre d'autres corrections de bogues relativement mineurs. Par exemple, avec les versions précédentes, vous pouviez vraiment gâcher la fin de votre fichier trace en écrivant \newlinechar=`p.

L'utilisation de *Plain TEX* a également été modifiée de façon mineure, dans un souci de cohérence : on s'assure désormais que \muskip255 et \toks255 sont disponibles en tant que « *scratch registers* » (jamais alloués par \newmuskip ou \newtoks). La nouvelle version définit \fmtversion comme 3.1415926535.

Les moins triviaux de ces changements additionnels sont notés dans les mises à jour de *TEX : The Program* [8], qui est maintenant disponible sous forme de ppr sur la page [9] et dans un fichier nommé errata.tex. Ils apparaissent également dans les fichiers errorlog.tex, tex82.bug et plain.tex. Mais l'entière vérité réside, comme toujours, dans la mise à jour du fichier source principal : tex.web. Ces cinq fichiers clés continuent à être mis en ligne dans le répertoire systems/knuth/dist de l'archive du CTAN [10].

Le journal des erreurs de TFX a commencé en 1978, et ses 14 premières années sont documentées dans [11, chapitre 10 et 11]. Les années suivantes sont couvertes dans [3, chapitre 34], et se terminent par le bogue numéro 933, daté du 10 mars 1995 et trouvé par Peter Breitenlohner. Et qui sait, le journal a peut-être enfin obtenu son entrée finale, le bogue numéro 957.

Pendant que je préparais cette série de mises au point, j'ai été ravi de voir à quel point la philosophie de *la programmation lettrée* [31](#page-23-0) a tout facilité. Ce programme aux multiples facettes a été écrit il y a 40 ans, et pourtant je peux toujours me replonger sans problème dans les recoins les plus sombres de TFX, simplement en relisant [8] et en utilisant ses index et mini-index! Je ne peux m'empêcher d'attribuer la majeure partie du succès de TFX au fait qu'il a été conçu avec la programmation lettrée.

#### METAFONT **: version 2.71828182**

Et qu'en est-il du partenaire de T<sub>EX</sub>? J'ai presque pensé que le numéro de version de METAFONT devait en rester à 2.7182818, car les résultats du programme nouvellement mis à jour ne diffèrent pas de ceux que l'on aurait obtenus l'année dernière, sauf sur des points triviaux. Par exemple, certains des messages d'aide sont maintenant légèrement différents.

Cependant, les deux bogues de TEX trouvés par Xiaosa ZHANG s'appliquent également à l'interaction avec METAFONT. Par conséquent, je crois maintenant, au vu de [5], que l'historique « bogue final dans METAFONT » a été trouvé le 3 juillet 2020, bien qu'il utilisait en fait TFX.

#### L'écosystème de TFX et METAFONT

J'ai fait des mises à jour mineures des fichiers web principaux pour plus d'une douzaine d'autres programmes, principalement pour corriger des fautes d'ortho-

<span id="page-23-0"></span><sup>31.</sup> NDT. Ici, j'ai choisi « programmation lettrée » comme traduction de *literate programming* qui est un paradigme de programmation structuré que préconise Donald E. KNUTH. On trouve aussi les traductions *programmation littéraire* ou encore *programmation documentée*.

graphe, ajouter des virgules d'Oxford  $32$  et les rendre plus cohérentes entre elles. Doug McKENNA et David Fuchs ont trouvé deux bogues obscurs dans TANGLE et weave qui n'avaient pas été remarqués depuis le début des années 80 (!). Voici une liste actualisée de tous les fichiers web dont je suis historiquement responsable :

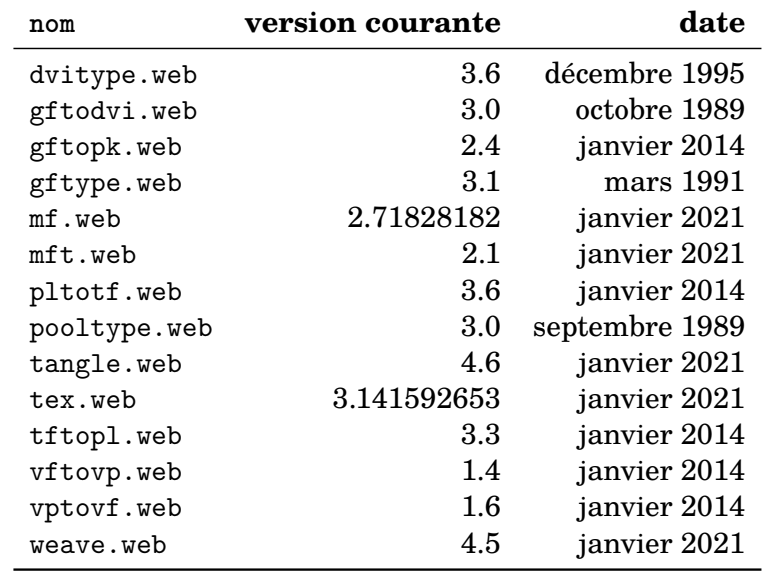

#### **Erreurs typographiques et autres maladresses**

Jusqu'à présent, je n'ai parlé que des anomalies détectées dans le logiciel. Mais bien sûr, des personnes ont également signalé des aspects problématiques de la documentation, qui est peut-être la chose la plus difficile à corriger. Bien que le *TEX Book* [6] ait fait l'objet d'un examen approfondi depuis près de quarante ans, des lecteurs du monde entier ont continué à trouver des améliorations significatives, par exemple en proposant des modifications aux réponses à certains des exercices les plus difficiles.

Les changements les plus importants apportés au *T<sub>E</sub>X Book* concernent la manière dont les détails complexes de l'espacement dans les formules mathématiques sont décrits. Ma discussion originale sur les « atomes intérieurs » était malheureusement tout à fait erronée ; pourtant, personne n'a apparemment remarqué ces erreurs jusqu'en décembre 2018, lorsque Sophie Alpert a identifié certaines incohérences clés dans l'annexe G. Plusieurs pages de clauses en petits caractères ont dû être modifiées, et bien sûr je suis heureux d'enfin voir la chose finalement corrigée.

Parmi les autres modifications importantes, citons une syntaxe plus précise concernant des éléments tels que les points de coupure généralisés, les tirets et les motifs. De nombreuses améliorations ont également été apportées à l'index. Au total, il s'avère qu'au moins 93 des 483 pages du *TEX Book* ont été rectifiées d'une manière ou d'une autre (soit environ 19 %).

*The* METAFONT *Book* a été encore davantage amélioré, puisque les modifications concernent 128 de ses 361 pages (35 %). Une coquille a même été trouvée dans sa

<span id="page-24-0"></span><sup>32.</sup> NDT. La virgule de série (*serial comma* en anglais, aussi nommée virgule d'Oxford ou virgule d'Harvard selon les sources) est, en anglais, une virgule placée avant l'ultime conjonction de coordination (« et », « ou », …) d'une énumération. Son usage n'est pas universel, mais beaucoup de manuels de style la recommandent car ils considèrent que son omission peut mener à des textes ambigus : « A, B, and C » est une conjonction mettant en jeu l'ensemble A, B, C; alors que « A, B and C » peut être interprété par « A d'une part, B et C d'autre part ».

table des matières! Deux des principaux contributeurs à cette chasse aux bogues, Hu Yajie et Udo Wermuth, doivent certainement se classer parmi les meilleurs correcteurs du monde, peut-être même de tous les temps. En particulier, Yajie a non seulement suggéré plusieurs façons mutuellement orthogonales de polisser ce livre multidisciplinaire, mais il m'a également aidé à redresser la syntaxe formelle des expressions de METAFONT.

#### **Jubilé de l'informatique et de la typographie**

L'un des moments les plus forts de ma vie s'est déroulé le 21 mai 1986. La maison d'édition Addison–Wesley a organisé une fête d'une journée [12] au *Computer Museum* de Boston pour célébrer l'achèvement de T<sub>F</sub>X et METAFONT. C'était la première fois que j'avais un aperçu des livres [6, 8, 13, 14, 15], qui étaient littéralement « tout chauds sortis des presses ». Et mon plus beau souvenir de ce jour était le visage rayonnant du cofondateur de la compagnie, Mel Cummings, alors qu'il tenait ces cinq volumes dans ses mains avec une fierté et une satisfaction évidentes. Il avait passé sa vie dans l'industrie de l'imprimerie, et l'a consacrée à produire des livres techniques de la meilleure qualité ; aussi étais-je ravi de voir sa joie.

Je viens de regarder à nouveau chacune des 2668 pages de ces volumes, je ne peux m'empêcher de ressentir une certaine fierté d'avoir été associé à cette extraordinaire entreprise collaborative, surtout maintenant qu'elle a atteint un nouveau sommet de perfection. Il semble juste de dire que ces livres représentent un jalon important dans l'histoire de la typographie, car ils décrivent eux-mêmes chaque détail des calculs nécessaires à leur propre composition. « *Si des copies de ces livres étaient envoyées sur Mars, les Martiens seraient en mesure de les utiliser pour recréer les modèles de 0 et de 1 qui ont été utilisés dans leur composition* » [12].

Par conséquent, je suis extrêmement heureux d'annoncer que Addison–Wesley vient de publier de toutes nouvelles impressions des volumes A, B, C et D, datées de février 2021, une « 35<sup>e</sup> édition du jubilé » qui contient toutes les améliorations introduites lors de cette mise au point. Enfin, les point sur les *i* ont tous été vraiment mis ainsi que les barres sur les *t*! (L'impression 2017 du volume E reste à jour.)

# **Conclusion**

La famille de programmes T<sub>E</sub>X semble bien se porter, car elle continue de s'approcher de la perfection. Les chances sont nulles qu'un quelconque document produit par les versions précédentes de TFX ou METAFONT soit affecté par les changements des nouvelles versions. Nombre de fidèles bénévoles ont contribué de manière optimale à ce succès.

Restez à l'écoute pour la mise au point de TFX de 2029?!

#### **Références**

- [1] Donald E. KNUTH. « The T<sub>E</sub>X tuneup of 2008 ». In : *TUGboat* 29.2 (2008), p. 233-238.
- [2] Donald E. KNUTH. « The T<sub>R</sub>X tuneup of 2014 ». In: *TUGboat* 35.1 (2014), p. 5-8.
- [3] Donald E. KNUTH. *Digital Typography*. Center for the Study of Language and Information Publication Lecture Notes. Cambridge University Press, 1999. isbn : 9781575860107.
- [4] 潇洒张. 27 juin 2020. url : [https://tex.stackexchange.com/questions/](https://tex.stackexchange.com/questions/551313) [551313](https://tex.stackexchange.com/questions/551313).
- [5] 潇洒张. 3 juin 2020. url : [https://tex.stackexchange.com/questions/](https://tex.stackexchange.com/questions/552166) [552166](https://tex.stackexchange.com/questions/552166).
- [6] Donald E. KNUTH. *Computers & Typesetting Volume A, The TRXbook*. Actuellement à sa 35<sup>e</sup> édition en version couverture souple (2017), et à sa  $23<sup>e</sup>$  édition en version couverture rigide (2021). Reading, Massachusetts : Addison-Wesley, 1984,  $x+483pp$ . ISBN : 0-201-13447-0.
- [7] Donald E. KNUTH. *The Bank of San Serriffe*. 11 mars 2021. URL : [https:](https://www-cs-faculty.stanford.edu/~knuth/boss.html) [//www-cs-faculty.stanford.edu/~knuth/boss.html](https://www-cs-faculty.stanford.edu/~knuth/boss.html).
- [8] Donald E. KNUTH. *Computers & Typesetting Volume B, T<sub>E</sub>X : The Program*. Actuellement à sa 11<sup>e</sup> édition en version couverture rigide (2021). Reading, Massachusetts : Addison-Wesley, 1986, xviii+600pp. ISBN : 0-201-13437-3.
- [9] *Computers & Typesetting*. url : [https://www-cs-faculty.stanford.edu/](https://www-cs-faculty.stanford.edu/~knuth/abcde.html) [~knuth/abcde.html](https://www-cs-faculty.stanford.edu/~knuth/abcde.html).
- [10] COMPREHENSIVE TEX ARCHIVE NETWORK. URL : <https://ctan.org/>.
- [11] Donald E. Knuth. *Literate Programming*. CSLI Lecture Notes Number 27, xvi+368 pages. 1992.
- [12] Barbara Beeton, Peter Gordon et Donald E. Knuth. « *Computer & Typesetting* coming out party ». In : *TUGboat* 7.2 (juin 1986), p. 93-98. url : <tug.org/TUGboat/tb07-2/tb15knut.pdf>.
- [13] Donald E. Knuth. *Computers & Typesetting Volume C, The* METAFONT *book*. Actuellement à sa 14<sup>e</sup> édition en version couverture souple (2017), et à sa  $10^{\circ}$  édition en version couverture rigide (2021). Reading, Massachusetts : Addison-Wesley, 1986, xii+361pp. isbn : 0-201-13445-4.
- [14] Donald E. Knuth. *Computers & Typesetting Volume D,* METAFONT *: The Programme*. Actuellement à sa 9<sup>e</sup> édition en version couverture rigide (2021). Reading, Massachusetts : Addison-Wesley, 1986, xvi+566pp.
- [15] Donald E. Knuth. *Computers & Typesetting Volume E, Computer Modern Typefaces*. Actuellement à sa 8<sup>e</sup> édition en version couverture rigide (2017). Reading, Massachusetts : Addison-Wesley, 1986, xvi+588pp.

Donald E. KNUTH

# **LA FONTE DE CE NUMÉRO : SCHOLA**

<span id="page-27-0"></span>La présente Lettre est composée en Schola, une fonte du projet T<sub>EX</sub> Gyre. Ces fontes nous viennent toutes de Pologne, plus précisément de la fonderie du gust, le Polska *Grupa Użytkowników Systemu TEX* ou groupe polonophone des utilisateurs de T<sub>E</sub>X : l'homologue polonais de notre association.

Le présent article vise à vous présenter les productions de cette prolifique fonderie, dont TEX Gyre est le projet phare. Initié en 2006, son but était de produire les fontes couvrant les usages typographiques ordinaires de l'alphabet latin.

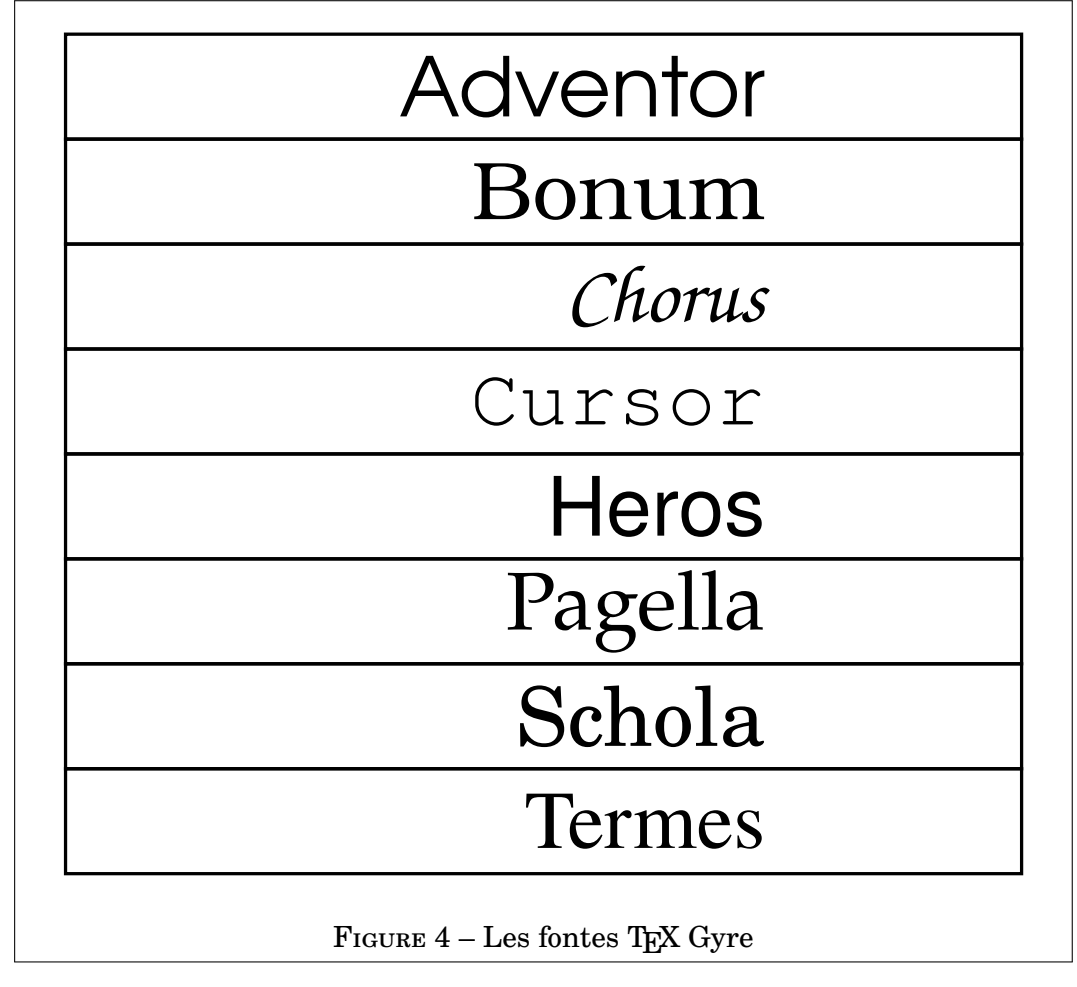

#### **Un peu d'histoire**

Mais pour expliquer l'origine du projet, il faut remonter bien avant cette date : à la fin des années 1970. À cette époque, les imprimantes matricielles, dont les aiguilles frappaient le papier en nuages de points, permettaient de changer facilement de fonte, ce qui était un progrès. Elles autorisaient aussi l'impression d'images matricielles. Mais une image vectorielle nécessitait l'usage d'un traceur. John Warnock, un chercheur qui avait publié une thèse sur la détermination des surfaces cachées, travaillait chez Evans & Sutherland, une société pionnière de l'infographie. Le centre de recherche de Xerox à Palo Alto (Californie), qui développait la première imprimante laser, l'attira, car cette machine, qui combinait les qualités des imprimantes matricielles et des traceurs, rendait nécessaire de se pencher sur un thème qui l'intéressait particulièrement : la description informatique d'une page imprimée. Ce fut d'abord le format Press, qui devint par la suite le langage Interpress, au développement duquel Warnock participa, aux

côtés de Chuck Geschke. Ces deux chercheurs, ne parvenant pas à convaincre Xerox de commercialiser ce langage, quittèrent la société. Ils fondèrent fin 1982 la société Adobe, du nom d'une rivière proche. Avec l'aide de Doug Brorz, Ed Tart et Bill Paxton, ils reprirent de zéro la conception d'un langage informatique de description des éléments graphiques d'une page. Ce langage interprété reçut le nom de PostScript.

Il fut lancé en 1984 et une jeune société en vit tout de suite l'intérêt : en mars 1985, Apple lançait la première imprimante laser équipée de ce langage, qui popularisa la publication assistée par ordinateur. Si des polices matricielles étaient affichées à l'écran, PostScript comprenait un nouveau langage de description des caractères, le Type 1, qui décrivait les caractères de manière vectorielle  $^{33}$  $^{33}$  $^{33}$ , ce qui garantissait une haute qualité d'impression. PostScript était compatible avec 13 polices  $34$ :

- Courier (Regular, Oblique, Bold, Bold Oblique) ;
- Helvetica (Regular, Oblique, Bold, Bold Oblique) ;
- Times (Roman, Italic, Bold, Bold Italic) ;
- Symbol.

PostScript était un langage propriétaire ; lancé en 1986, Ghostscript, un interpréteur PostScript libre, permit d'utiliser de tels fichiers sans recourir à des logiciels propriétaires.

En 1991 sortit PostScript Level 2, une nouvelle version qui comprenait 35 polices $34$ :

- ITC Avant Garde Gothic (Book, Book Oblique, Demi, Demi Oblique) ;
- ITC Bookman (Light, Light Italic, Demi, Demi Italic) ;
- Courier (Regular, Oblique, Bold, Bold Oblique) ;
- Helvetica (Regular, Oblique, Bold, Bold Oblique, Condensed, Condensed Oblique, Condensed Bold, Condensed Bold Oblique) ;
- New Century Schoolbook (Roman, Italic, Bold, Bold Italic) ;
- Palatino (Roman, Italic, Bold, Bold Italic) ;
- Symbol ;
- Times (Roman, Italic, Bold, Bold Italic) ;
- ITC Zapf Chancery (Medium Italic) ;
- ITC Zapf Dingbats.

En 1996, PostScript était très répandu. La fonderie allemande URW, qui avait numérisé les polices ITC, en proposa des versions libres, aux métriques rigoureusement identiques aux polices PostScript, ce qui permettait de les utiliser facilement avec Ghostscript. Ces polices sont toujours disponibles de nos jours  $^{35}.$  $^{35}.$  $^{35}.$ Elles sont à l'origine de TEX Gyre, qui les a re-créées et les propose aux formats Type 1 et OpenType, à destination des utilisateurs de TRX et des amateurs de beaux glyphes. Les noms de ces polices ont évolué au fil du temps [36](#page-28-3), comme on le voit sur le tableau [2 page suivante.](#page-29-0)

<span id="page-28-1"></span>34. Je prie les lecteurs de bien vouloir excuser l'usage des noms anglais desdites polices.

<span id="page-28-0"></span><sup>33.</sup> Comme METAFONT, qui est antérieur à PostScript, puisque sorti en 1979.

<span id="page-28-3"></span><span id="page-28-2"></span><sup>35.</sup> Par exemple en tant que [paquet](https://packages.debian.org/buster/all/fonts-urw-base35) Debian.

<sup>36.</sup> Ces fontes donnèrent lieu à une action en justice opposant la Monotype Corporation à URW. Loin de prendre parti sur cette ancienne et fameuse controverse, nous nous référons ici à des informations publiques, disponibles sur le site de T<sub>EX</sub> Gyre et dans la [description](https://packages.debian.org/buster/all/fonts-texgyre) de son package Debian.

<span id="page-29-0"></span>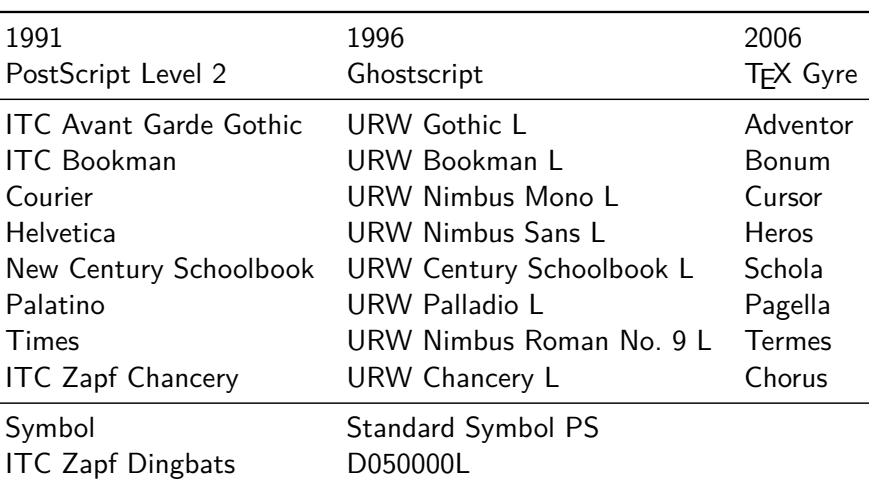

Table 2 – Les correspondances entre les noms des différentes fontes

L'équipe de T<sub>E</sub>X Gyre n'a traité que les fontes comprenant des caractères alphabétiques, omettant celles dédiées aux symboles.

En revanche, dès 2009, le projet T<sub>EX</sub> Gyre Math fut lancé; il permit la composition des mathématiques avec Bonum, Pagella, Schola, Termes… aux côtés d'une autre famille de fontes dont je parlerai à la fin de cet article.

## **D'autres fontes**

La fonderie du gust a re-créé une fonte datant des années 1920, dessinée par Adam [Połtawski,](https://fr.wikipedia.org/wiki/Adam_Poltawski) en lui donnant le nomd['Antykwa Poltawskiego,](https://www.ctan.org/pkg/poltawski) c'est-à-dire l'*[antiqua](https://fr.wikipedia.org/wiki/Antiqua) de Połtawski*.

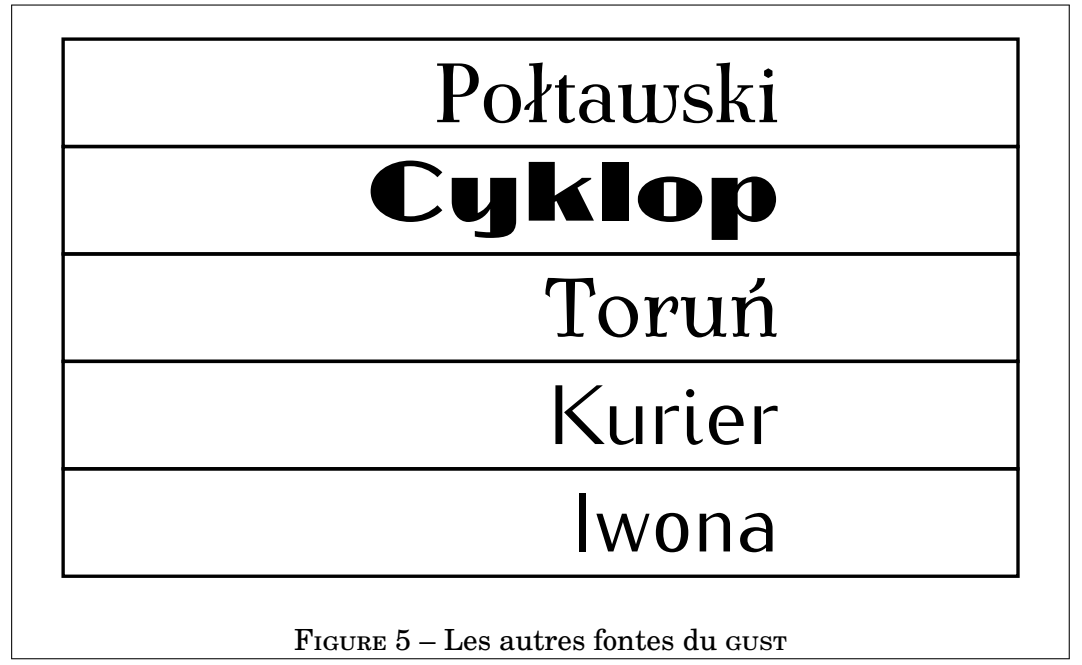

Soucieux de préserver le riche patrimoine typographique polonais, Janusz Marian Nowacki, l'un des membres de la fonderie, a recréé une autre police des années 1920, [Cyklop.](https://www.ctan.org/pkg/cyklop) Cette police de titrage fut dessinée à Varsovie par la fonderie « Odlewnia Czcionek J.Idzkowski i S-ka » et fut abondamment utilisée dans l'entre-deux-guerres.

Il a également reproduit une élégante police des années 1950, dessinée par

```
\documentclass[12 pt, a4paper]{scrartcl}
\usepackage[utf8]{inputenc}
\usepackage[T1]{fontenc}
\usepackage{tgschola}
\usepackage{lipsum}
\usepackage[latin.culina]{babel}
\begin{document}
Schola est une fonte du projet \TeX{} Gyre.
\forallfill\{\}\lipsum[1-4]
\end{document}
```
#### FIGURE 6 – Utilisation de Schola avec pdfLATEX

```
\documentclass[12 pt, a4paper]{scrartcl}
\usepackage{fontspec}
\usepackage{lipsum}
\setmainfont{TeX Gyre Schola}
\usepackage[latin.culina]{babel}
\begin{document}
Schola est une fonte de la collection \TeX{} Gyre.
\forallfill\{\}\lipsum[1-4]
\end{document}
```
FIGURE 7 – Utilisation de Schola avec LuaLATEX

le grand typographe polonais Zygfryd GARDZIELEWSKI. Il lui a donné le nom d['Antykwa Toruńska,](https://www.ctan.org/pkg/antt) l'*[antiqua](https://fr.wikipedia.org/wiki/Antiqua) de Toruń*, du nom de la ville où ce typographe a vécu. Puis il reproduisit [Kurier,](https://www.ctan.org/pkg/kurier) une fonte créée en 1975 comme travail de fin d'études, par des étudiants des Beaux-Arts de Varsovie, sous la direction de Roman Tomaszewski; de Kurier a découlé [Iwona,](https://www.ctan.org/pkg/iwona) une police à laquelle il a donné le nom de sa fille.

C'est ainsi qu'en quelques années, le gust a exhumé quatre polices oubliées. Y a-t-il un nom pour cette pratique ? Je ne le sais, mais je sais gré au gust de me permettre d'utiliser ces glyphes anciens ou méconnus.

#### **L'origine de la fonderie gust**

Le premier travail de re-création de caractères effectué par le gust est la création des fontes [Latin Modern,](https://www.ctan.org/pkg/lm) conçues pour succéder aux fontes Computer Modern de Donald KNUTH. Il s'agissait de fournir à ces glyphes originels les très nombreux diacritiques qui leur manquaient, de manière à pouvoir composer aisément toutes les langues européennes, mais aussi d'autres, telles que le vietnamien.

Pour ce faire, les fontes Computer Modern ont été reprises grâce à l'outil de création de fontes [MetaType1,](https://www.ctan.org/pkg/metatype1) développé par le gust. Il en résulta 72 fontes de texte et 20 fontes mathématiques, soit plus de 70 000 glyphes!

Ce travail d'importance, salué par la communauté internationale, ne fut donc « que » la première réalisation de la fonderie du gust. Depuis lors, elle a donné aux utilisateurs de TEX de nombreuses polices, soient des milliers de glyphes. Saluons ici leur remarquable travail!

# **TEX ET MOI : À PROPOS D'UN TABLEAU…**

<span id="page-31-0"></span>*Voici un article pour la rubrique* TEX et moi*, lancée dans la* Lettre *numéro 42, destinée à accueillir les libres propos d'adhérents de l'association, dans un format très informel et ouvert à tous, sans condition de taille notamment. Les articles de cette rubrique n'ont toutefois pas vocation à être des tutoriels sur un sujet et leur contenu ne reflète pas nécessairement les opinions de tous les membres du ca de l'association ni les conseils qu'ils pourraient donner.*

*Ici, c'est Antoine Leblanc qui nous parle de LATEX, de chimie, et de rapport père/fille…*

Cela fait quelques années que je cherche un tableau périodique au format poster. Pas un tableau de deux mètres de base à accrocher en classe, comme en proposent quelques vendeurs de matériel pédagogique, non : un poster de 80 × 60 cm, qui ne prenne pas trop de place, à mettre au mur dans une chambre d'étudiante. Car ma fille Sophie étudie la chimie : elle est actuellement en première année de master à Saclay, en région parisienne.

J'ai bien trouvé quelques-uns de ces tableaux à vendre sur internet, mais ils étaient rédigés en anglais ou en allemand : ils ne convenaient pas. Le hasard a fait que, lors d'une visite du site *T<sub>E</sub>Xnique.fr*, je suis tombé sur un fil consacré à l'écriture de la chimie <sup>[37](#page-31-1)</sup> au sein duquel j'ai une page du blog *La BiblioT<sub>E</sub>X* <sup>[38](#page-31-2)</sup> fort bien rédigée, illustrée par un tel tableau... dont est donné le code  $\mathbb{F} \mathbb{E} \mathbf{X}^{39}$  $\mathbb{F} \mathbb{E} \mathbf{X}^{39}$  $\mathbb{F} \mathbb{E} \mathbf{X}^{39}$  ! J'étais ravi.

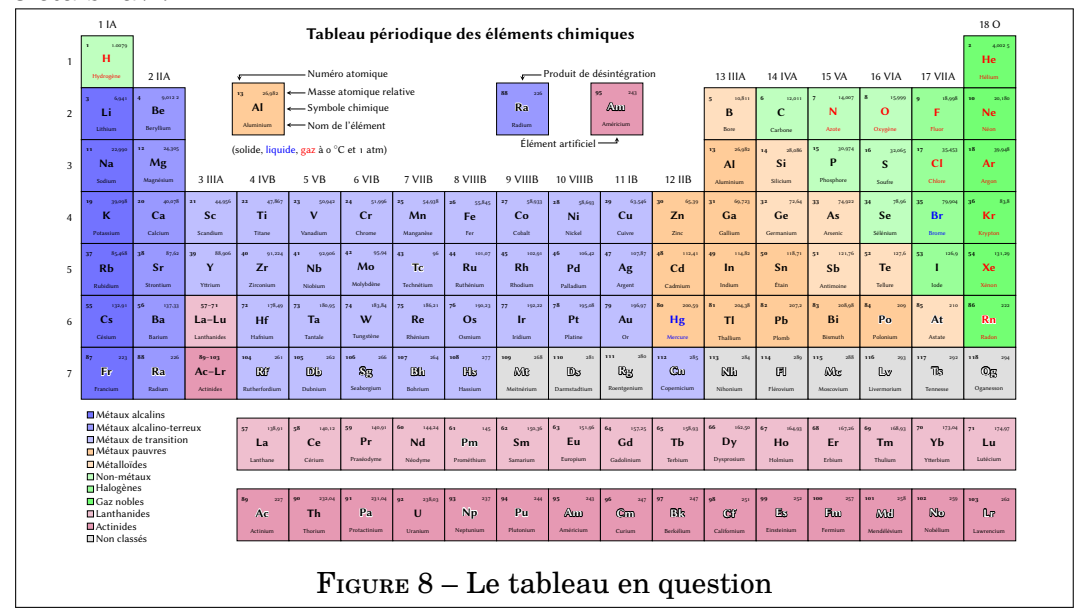

J'ai fait imprimer ce tableau au format iso a1, sur un beau film polyester mat de fort grammage. Ma fille rentrant chez ses vieux parents pour le week-end, j'ai déposé ce tableau dans sa chambre, avant son arrivée, sans rien dire à personne, histoire de lui en faire la surprise.

<span id="page-31-1"></span><sup>37.</sup> <https://texnique.fr/osqa/questions/9850/structures-chimiques>

<span id="page-31-2"></span><sup>38.</sup> <https://la-bibliotex.fr/2019/02/02/ecrire-la-chimie-avec-latex/>

<span id="page-31-3"></span><sup>39.</sup> [https://git.la-bibliotex.fr/nicolas/Tableau\\_periodique\\_des\\_elements](https://git.la-bibliotex.fr/nicolas/Tableau_periodique_des_elements)

Et je l'ai attendue. C'était un vendredi soir et elle tardait. Passé 22 heures, je me suis enquis de sa destinée par un sms anodin : bravant le couvre-feu, elle était passée chez des amis, mais ne tarderait pas, promis! À son arrivée, je dormais déjà.

Le lendemain matin, sitôt apparue pour prendre son petit-déjeuner, elle me questionne, enchantée, à propos du tableau : est-ce moi qui l'ai imprimé ? Oui, mais le format lui convient-il ? Puis nous en sommes venus à parler du contenu des cases : elles ne comportent que le numéro atomique, la masse atomique relative (mais relative *à quoi*, telle fut ma question), le symbole chimique et le nom de l'élément. Manque-t-il des informations ? Rayon atomique, énergie d'ionisation, par exemple ? Non, mais ma fille verrait un intérêt à ce que la configuration électronique de chaque élément soit indiquée. Et peu à peu, entre deux tasses de café, ma fille m'a fait un cours de chimie! Très pédagogue, elle m'a expliqué la configuration électronique et la règle de KLECHKOWSKI qui régit les couches et les sous-couches d'électrons, puis a dévié sur les liaisons, covalentes et autres. Et mes questions naïves lui ont fait s'en poser d'autres, relatives à l'histoire de la physique des particules, à la découverte de la configuration électronique et des relations de symétrie complexes qui y président. Ce furent pour moi deux heures aussi passionnantes qu'impromptues, lors desquelles j'ai beaucoup appris sur une science qui m'est parfaitement étrangère.

Ce moment très heureux est dû à la connaissance scientifique, au libre partage des connaissances, au système pédagogique qui les promeut et à...  $\mathbb{E} \mathbb{I} \mathbb{F} \mathbb{X}$ : si je n'utilisais pas ce logiciel, s'il n'agrégeait pas autour de lui une vivante communauté d'utilisateurs, je n'aurais pas découvert le tableau que j'ai fait imprimer.

D'où ce modeste témoignage, au terme duquel je souhaite remercier ceux qui, il y a plus de deux décennies de cela, m'ont fait découvrir LATEX, que j'utilise quotidiennement depuis lors et dont je ne saurais me passer; mais aussi la communauté des utilisateurs, ces altruistes qui sans relâche échangent un savoir précieux; et parmi eux, Nicolas Tissor<sup>[40](#page-32-0)</sup> qui, sur la base d'un travail d'Ivan GRIFFIN en  $2009^{41}$  $2009^{41}$  $2009^{41}$ , a confectionné ce tableau et l'a placé en libre accès. Longue vie à LATEX!

Antoine LEBLANC

<span id="page-32-0"></span><sup>40.</sup> <https://la-bibliotex.fr/a-propos/>

<span id="page-32-1"></span><sup>41.</sup> <https://texample.net/tikz/examples/periodic-table-of-chemical-elements/>

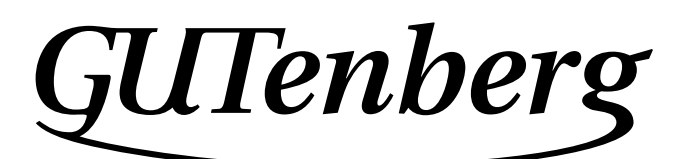

Association GUTenberg 15 rue des Halles – bp 74 75001 Paris France secretariat@gutenberg.eu.org

**Site GUTenberg :** <https://www.gutenberg.eu.org/> *Cahiers GUTenberg* **:** <http://cahiers.gutenberg.eu.org/> **Problèmes techniques : la liste gut :** [https://www.gutenberg.eu.org/-Listes-de-diffusion](https://www.gutenberg.eu.org/-Listes-de-diffusion-)**le site TEXnique de questions et réponses :** <https://texnique.fr/>

**la faq :** <https://faq.gutenberg.eu.org>

**Cette association est la vôtre : faites-nous part de vos idées, de vos envies, de vos préoccupations à l'adresse secretariat@gutenberg.eu.org.**

# **ADHÉSION À L'ASSOCIATION**

- <span id="page-33-0"></span>— Les adhésions sont à renouveler en début d'année pour l'année civile.
- Les administrations peuvent joindre un bon de commande revêtu de la signature de la personne responsable ; les étudiants doivent joindre un justificatif.

# **Tarifs 2021**

Les membres de GUTenberg peuvent adhérer à l'association internationale, le tug (*TEX Users Group*), et recevoir son bulletin *tugboat* à un tarif préférentiel :

**tarif normal :**  $65 \in$  (au lieu de  $85 \text{ }$ )

**tarif étudiant :**  $40 \in$  (au lieu de 55 \$)

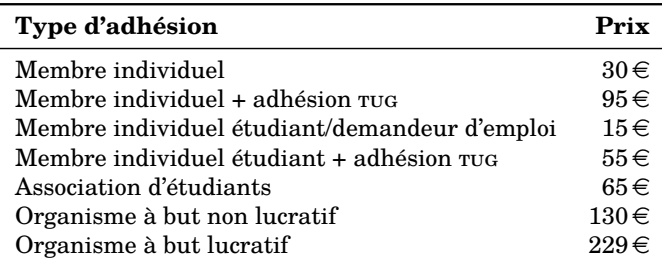

Les règlements peuvent s'effectuer :

— par **virement, que nous préférons largement** :

**Prenez bien soin** *d'indiquer vos nom et prénom* **dans les références du virement!**

IBAN : FR76 1870 7000 3003 0191 3568 475

- par Paypal (**nous préférons largement le virement, ci-dessus**) : <https://www.gutenberg.eu.org/?Adherer-en-ligne>
- de façon traditionnelle (bulletin et chèque, **nous préférons largement le virement, ci-dessus**) :

<https://www.gutenberg.eu.org/?Adherer-a-l-association>

*La Lettre GUTenberg* Bulletin irrégulomestriel de l'association GUTenberg Directeur de la publication : Patrick BIDEAULT Rédacteur en chef : Maxime Chupin Adresse de la rédaction : Association GUTenberg 15 rue des Halles – bp 74 75001 Paris issn : 2742-6149 (version numérique)